Anne Torres de Sousa

# Um Método para Contagem de Vídeo em Seqüência de Imagens Baseado em Casamento de Strings

Dissertação apresentada ao Programa de Pós-Graduação em Informática da Pontifícia Universidade Católica de Minas Gerais, como requisito parcial para a obtenção do grau de Mestre em Informática.

Belo Horizonte

Junho de 2007

# **Livros Grátis**

http://www.livrosgratis.com.br

Milhares de livros grátis para download.

#### Resumo

O advento da banda larga e, consequentemente, o rápido acesso à Internet, proporcionou a disseminação de informações visuais como imagens e vídeos em larga escala. Canais de comunicação como, por exemplo, canais de TV distribuem durante horas uma grande quantidade de informações que estão sendo acessadas e armazenadas por diferentes usuários, e a recuperação desse tipo de informação poderá ser solicitada a qualquer instante. O objetivo deste trabalho é identificar o número de repetições de um determinado vídeo em uma sequência de vídeos. Identificar, por exemplo, o número de vezes que uma determinada propaganda foi exibida em um canal de TV aberto em um período qualquer. Para isso, é proposta uma modificação de um algoritmo eficiente, conhecido como Boyer-Moore-Horspool, ou algoritmo BMH. A presente dissertação apresenta uma nova abordagem para tratar esse problema, sendo definida como abordagem unidimensional. A abordagem unidimensional utiliza a proposta de extração dos atributos de um vídeo e geração de uma sequência de símbolos para encontrar os possíveis casamentos.

#### Abstract

The emerge of broad band and, consequently, the fast access to Iinternet have led to the dissemination of visual information such as images and videos in large scale. Communication channels, like TV channels, distribute during hours a large amount of information which are being accessed and stored by different users and the recover of this kind of information can be requested at any time. This work aims to identify the number of repetitions of a certain video in a sequence of videos. Identify, for example, how many times a specific advertisement was exhibited in an open TV channel in any period. In order to achieve this identification, here is a proposal of changing the algorithm known as Boyer-Moore-Horspool.

This dissertation present one new approache to handle with this problem, that are a dimensional approach. A dimensional approach uses a proposal of extraction of the video characteristics, generating a sequence of symbols to find possible matches.

Dedico essa dissertação ao meu esposo Gustavo, aos meus pais Marta e Albertino, meus irmãos Gisele e Fábio, sobrinhos, família e amigos.

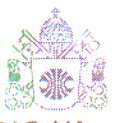

**asc** Programa de Pós-graduação em Informática

### **FOLHA DE APROVAÇÃO**

### "Um método para contagem de vídeos em sequências de imagens baseado em casamento de strings"

### **ANNE TORRES DE SOUSA**

Dissertação defendida e aprovada pela seguinte banca examinadora:

Prof. Silvio Jamil Ferzoli Guimarães - Orientador (PUC Minas) Doutor em Ciência da Computação (UFMG)

 $\sqrt{L}$ Prof. Arnaldo de Albuquerque Araújo (UFMG) Doutor em Engenharia Elétrica (UFPB)

 $\hat{A}$ 

Prof. Clodoveu Augusto Davis Junior (PUC Minas) Doutor em Ciência da Computação (UFMG)

 $N$ Prof. Neucimar Jerônimo Leite (UNICAMP) Doutor em Ciência da Computação (UP VI, França)

Belo Horizonte, 22 de junho de 2007.

## Agradecimentos

Não seria justo chegar ao final de uma jornada de trabalho tão exaustiva sem agradecer à aqueles que tentaram minimizar os meus esforços e me auxiliaram de alguma forma. Por essa razão, aqui estão os meus agradecimentos:

Ao Prof. Doutor Silvio Jamil Ferzoli Guimar˜aes, professor e orientador, que com extrema paciência, dedicou momentos importantes de seu trabalho, doando seus conhecimentos, pesquisando novos conceitos e possibilitando que essa dissertação chegasse até aqui. Obrigada professor pelas críticas, sugestões, por tudo!

 $\dot{A}$  sempre querida Giovana, pela sua competência, pela atenção, pelo carinho, pelo ´otimo humor. Muito obrigada por tantos 'galhos' quebrados!

Aos demais professores, em especial ao Prof. Doutor Clodoveu e ao coordenador do curso, Prof. Doutor Marco Túlio de Oliveira Valente, pela disponibilidade em me receber e por agregar ao curso conhecimentos imprescid´ıveis para fazer desse, um curso de sucesso!

Ao todos os meus amigos do mestrado, valendo ressaltar ao Cristiano, Leonardo, Michelle, Pedro, Sandro e Wanderley. Poder contar com vocês foi importantíssimo para chegar até aqui. Em especial a Carol e Júnior pela afinidade e por me auxiliarem sempre com uma palavra e um gesto amigo.

Ao José Sérgio Pereira Neto que dedicou parte de seu tempo e seus conhecimentos a realização dessa dissertação.

Aos diretores e amigos do CEFET RP - Centro Federal de Educação Tecnológica de Rio Pomba, pela compreensão, por acreditarem em mim e por me auxiliarem a chegar até aqui.

A minha grande amiga Marcelle Machado de Souza, e toda sua família, pela generosidade com que me acolheu durante essa jornada, fazendo com que eu me sentisse em casa e diminuindo a saudade da família. Eu jamais esquecerei!

Ao meu amado esposo Gustavo por toda a paciência, pela compreensão, pelo estímulo e apoio ao longo desses meses. Você é essencial para a realização de meus sonhos. A minha mãe, pai e irmãos pelos exemplos diários de que apesar de toda a luta, temos um grande respaldo familiar, estamos unidos pelo amor e por isso, já somos vitoriosos. Aos meus lindos sobrinhos, cunhados e aos meus sogros, obrigada por tudo.

E finalmente, a Deus e ao Mestre Jesus que escreveram cada linha dessa dissertação, pois ´e certo que somos apenas instrumentos da vontade do alto aqui na Terra. Obrigada! Muito Obrigada!

# Conteúdo

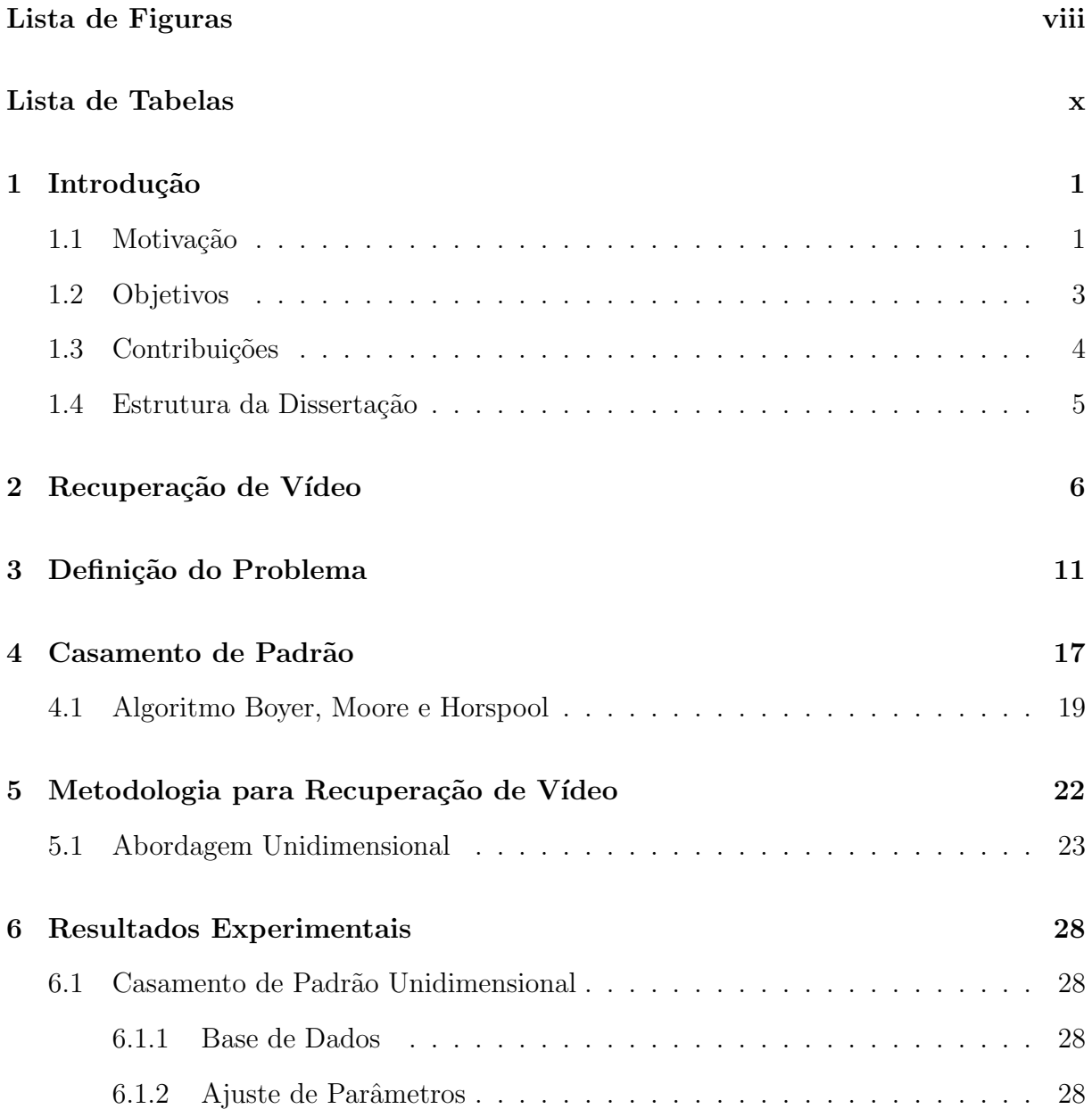

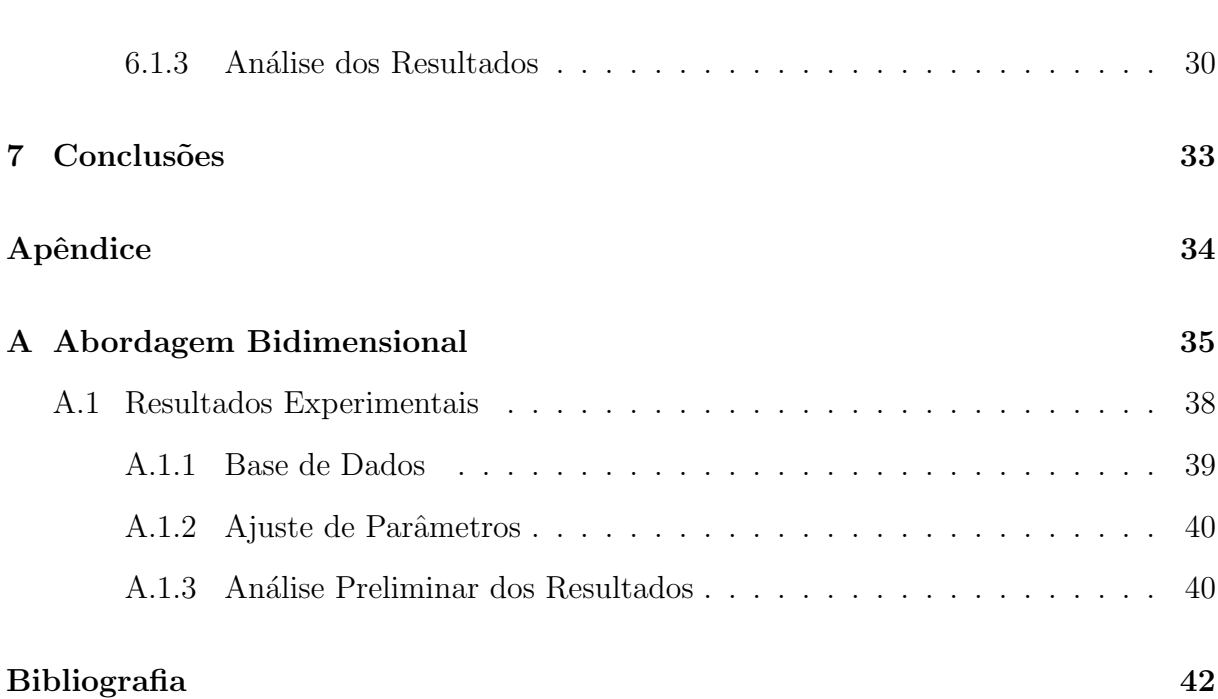

vii

# Lista de Figuras

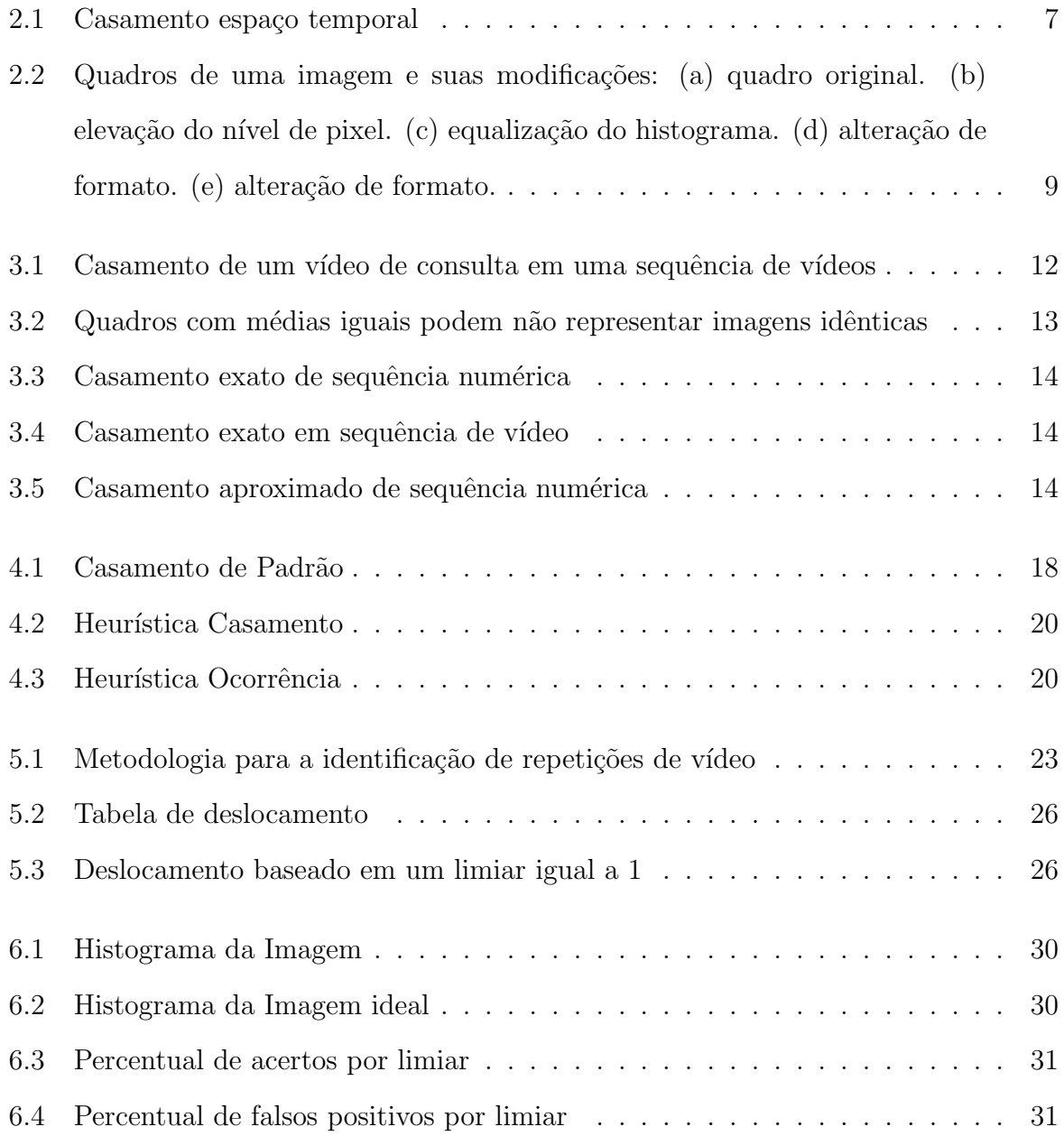

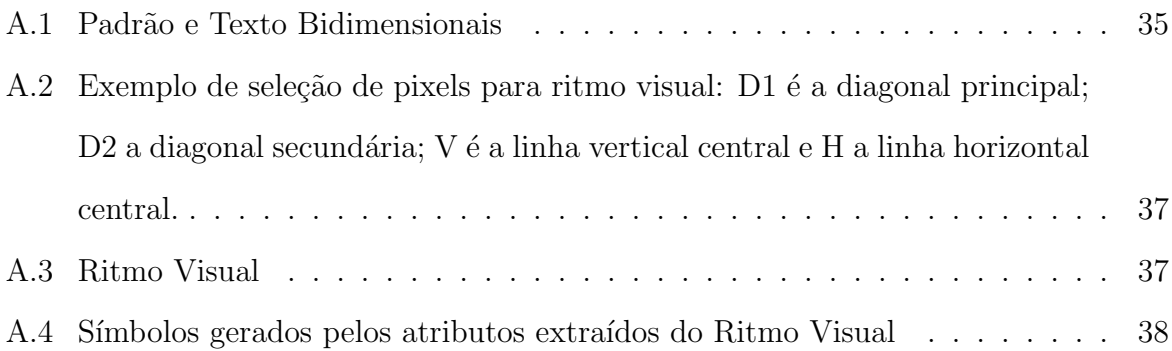

# Lista de Tabelas

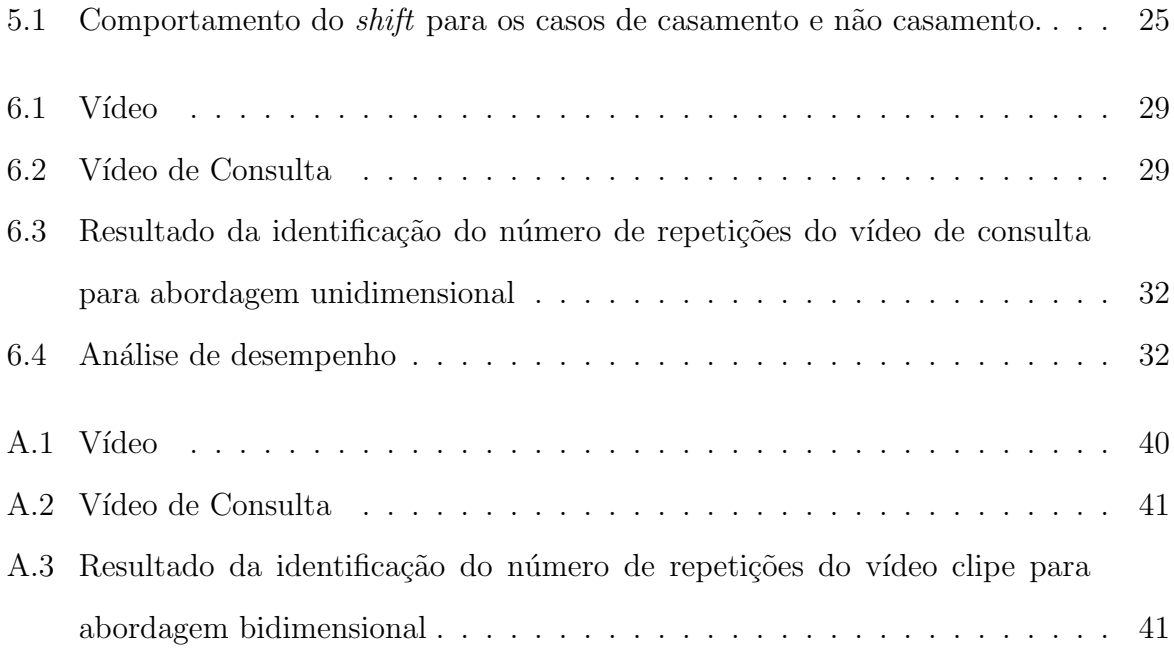

# Capítulo 1

# Introdução

### 1.1 Motivação

Os recentes avanços do mundo tecnológico e, principalmente, o acesso rápido à Internet, com o advento da banda larga, tornaram fácil a disseminação de informações digitais como v´ıdeo. Esse tipo de m´ıdia vem sendo amplamente armazenada em bancos de dados que até algum tempo atrás manipulavam exclusivamente textos. Um dos grandes problemas atuais diz respeito `a forma como s˜ao realizadas pesquisas nesse tipo de banco, ou seja, como recuperar informações em um vídeo de maneira otimizada e com respostas precisas.

Timothy et al [HZ03] afirmam que produtores de v´ıdeos precisam estar aptos a identificar automaticamente arquivos que contêm seus trabalhos, serviços de monitoramento de vídeo precisam identificar quando seu material foi transmitido e seria útil identificar cópias em um repositório de vídeo *on-line*.

Tradicionalmente, o armazenamento de informações visuais tem sido realizado de forma analógica e sua indexação feita manualmente. Obviamente, indexadores manuais apresentam grandes limitações devido ao fato, por exemplo, de poderem sofrer influência do responsável pela indexação. Uma proposta apresentada por Squire et al [SMM99] seria a utilização de técnicas de arquivo invertido para indexação de vídeo, porém essas técnicas

#### $CAPiTULO$  1. INTRODUCÃO 2

n˜ao se mostraram apropriadas para grandes volumes de dados. Deste modo, a necessidade de sistemas eficientes para processar e indexar informações visuais é inquestionável, principalmente considerando o interesse na recuperação dessas informações.

Os maiores problemas desta área estão associados com o crescimento exponencial da Internet e consequentemente, com o aumento do número de documentos duplicados, além da distribuição pelos canais de comunicação, como TV e de milhares de horas de transmissão.

A identificação do número de repetições de um videoclipe específico em uma sequência de vídeos é um dos desafios existentes na área de processamento digital de imagens e vídeos. As principais dificuldades para identificar repetições de vídeo correspondem à definição das medidas de diferenças dos vídeos e ao tempo de processamento do algoritmo, devido ao vasto volume de dados para análise. Em geral, os métodos que lidam com esse tipo de problema podem ser subdivididos em:

- 1. Computação das assinaturas do vídeo após o passo da segmentação temporal, como métodos descritos em [GS05, JFB05, NG05];
- 2. Utilização de algoritmos de casamento de *strings* após a transformação do conteúdo dos quadros de um vídeo em atributos, como métodos descritos em [ALK99, tKC05].

Quando assinaturas de vídeo são utilizadas, é necessária a aplicação de métodos para segmentação temporal de vídeo. No entanto, a segmentação temporal representa um outro problema a ser considerado dentro da análise de repetição de vídeo. Para [Gui03], o problema da segmentação pode ser transformado em um problema da segmentação de imagem 2D, imagem esta também conhecida por *ritmo visual*, em que cada quadro do vídeo é transformado em uma linha da imagem do ritmo visual e este pode expressar atributos diversos de acordo com os padrões já conhecidos. Isso faz com que atributos padr˜oes sejam identificadas com maior agilidade.

Assinaturas são utilizadas com o intuito de extração dos atributos de um vídeo. Para tanto, podem ser utilizadas, por exemplo, atributos de ordem, as quais são baseadas em

#### $CAPiTULO 1. INTRODUCTION 3$

uma junção das propriedades de cor e das propriedades espaciais de um vídeo, sendo realizada em seguida uma ordenação destes valores dentro de cada janela, ou quadro. Assinaturas baseadas em movimento podem ser utilizadas com o intuito de explorar apenas informações de alterações espaciais por janela. Porém, ambas podem apresentar falsos resultados, além de terem baixa performance. Sendo assim, métodos de casamentos de histogramas baseados em cores, como interseção de histogramas, são uma boa alternativa e est˜ao sendo utilizados com sucesso.

Quando casamentos de *strings* são utilizados, os métodos desenvolvidos levam em conta a eficiência desses algoritmos quando comparados a outros algoritmos que tratam o problema da repetição de vídeo. Em [ALK99, tKC05], são utilizados algoritmos triviais para a solução deste tipo de problema que, no entanto, têm custo  $O(mn)$ , em que m representa o tamanho do vídeo usado como vídeo de consulta e  $n$  o tamanho do vídeo.

A utiliza¸c˜ao de uma vers˜ao modificada do algoritmo Boyer-Moore-Horspool (BMH) [Hor80, Nav01], pode ser referenciada como uma das alternativas para tratar o problema de repetição de vídeo. Aliando extrema simplicidade e eficiência comprovada, este algoritmo vem sendo amplamente utilizado para casamento exato de *strings*. Uma modificação do algoritmo BMH foi proposta, por exemplo, para casamento bidimensional de strings [Tar96], com o objetivo de melhorar o tempo de resposta para o caso proposto.

Tanto para casamento unidimensional, quanto bidimensional, o algoritmo BMH apresenta resultados satisfatórios. O algoritmo apresentado por Boyer e Moore [BM77] com pequenas varia¸c˜oes, ´e uma boa solu¸c˜ao para casamento unidimensional. Baseado em uma pesquisa no padr˜ao, realizada sempre da direita para a esquerda, esse algoritmo ´e capaz de calcular um deslocamento na tentativa de encontrar possíveis casamentos.

### 1.2 Objetivos

O presente trabalho tem como objetivo propor e avaliar o uso de um algoritmo para casamento de padr˜ao para an´alise de v´ıdeo. O algoritmo proposto baseia-se nos seguintes princípios:

- extração dos atributos do vídeo e do vídeo de consulta;
- geração de símbolos para cada um desses atributos;
- casamento dos atributos do vídeo e do vídeo de consulta utilizando uma modificação do algoritmo BMH;
- redução do tempo de processamento em relação aos métodos tradicionais.

### 1.3 Contribuições

Em geral, as pesquisas realizadas com o objetivo de resolver o problema do casamento de padrão, para análise de vídeo lidam com os seguintes problemas: definição de um bom método para extração de atributos do vídeo e utilização de algoritmos capazes de realizar casamentos mais precisos e com um tempo computacional relativamente baixo. No entanto, muitas dessas pesquisas apresentam ainda alguns problemas, como pôde ser percebido pelos estudos realizados para a definição desse trabalho. Sendo assim, um método para casamento de vídeo é apresentado com o intuito de resolver tanto o problema de extração de atributos quanto o de custo computacional.

A seguir, estão enumeradas as principais contribuições desse trabalho:

- utilização do algoritmo BMH unidimensional modificado em um novo contexto, o casamento de padrão em vídeo. O algoritmo BMH é apresentado como uma ´otima op¸c˜ao para casamento de padr˜ao devido `a sua precis˜ao e m´axima agilidade. Cabe observar também que o algoritmo desenvolvido nessa dissertação é baseado em um casamento realizado sobre números e não *strings* como realizado nos métodos tradicionais.
- apresentação dos resultados obtidos pelo algoritmo unidimensional bem como a comparação do mesmo com um algoritmo tradicional;

• estudos referentes à implementação de um algoritmo para casamento de padrão para análise de vídeo, utilizando o algoritmo BMH bidimensional. As informações referentes ao algoritmo bidimensional podem ser encontradas nessa dissertação no Apêndice A.

### 1.4 Estrutura da Dissertação

O restante da dissertação está organizado da seguinte forma: o Capítulo 2 apresenta os trabalhos relacionados ao projeto, apresentando pesquisas referentes à área de processamento digital de imagens e vídeo. No Capítulo 3, são apresentadas as principais definições do problema, conceituando alguns termos essenciais como quadro, v´ıdeo e similaridade entre quadros, além de detalhar as dificuldades encontradas no tratamento de vídeo. O Capítulo 4 elucida os conceitos de casamento padrão e algoritmo BMH, itens fundamentais na realização desse trabalho. No Capítulo 5, a metodologia utilizada para o desenvolvimento desse projeto é apresentada e a abordagem unidimensional é exposta para o tratamento do problema. No Capítulo 6, são descritos os experimentos realizados. Esses experimentos foram conduzidos com o intuito de validar a abordagem unidimensional. E por fim, o Capítulo 7 apresenta as conclusões dessa dissertação, bem como os trabalhos futuros a serem desenvolvidos.

## Capítulo 2

# Recuperação de Vídeo

A área de recuperação de informação baseada no conteúdo visual apresentou, nos últimos anos, um elevado número de pesquisas devido à disseminação do conteúdo digital. Tornouse comum o acesso a vídeos e conteúdos visuais antes mesmo que estes chegassem às prateleiras das lojas. No entanto, uma série de problemas foram diagnosticados provenientes da grande quantidade deste tipo de informação nos bancos de dados digitais. Em [GdAA00] os autores investigam como poderia proceder um produtor de filmes interessado em encontrar um vídeo em que um objeto semelhante a um carro vermelho se move da direita para esquerda. Como realizar um casamento entre v´ıdeos com o objetivo de contar o número de repetições do mesmo segmento?

Uma boa ferramenta para recuperação de informação digital deve ser capaz de otimizar a busca de qualquer tipo de dado. Em um banco de dados convencional, a busca por determinada informação é possível utilizando palavras chaves ou até mesmo frases, enquanto uma busca em um banco de dados de imagens ou multimídia deve ser capaz de recuperar informação dos tipos mais variados (texto, imagem, áudio, vídeo) com eficiência e precis˜ao.

Novos métodos vêm sendo propostos com o objetivo de solucionar problemas como o do casamento de vídeo. Desde a extração de atributos do vídeo, até algoritmos para o casamento exato desses v´ıdeos, m´etodos mais eficientes est˜ao sendo estudados com o objetivo de aprimorar as pesquisas em grandes bancos de dados que armazenam esse tipo de mídia. Um exemplo de estudo na área de extração de atributos, seria a utilização de medidas de ordem [BN98], como a utilizada por Bhat e Nayar. Essa técnica é baseada em uma ordenação relativa dos valores de intensidade de uma janela, que é obtida pela computação dos valores de intensidade da janela e posteriormente esses valores são organizados segundo uma ordem previamente definida pelos autores. Utilizando uma medida de distância entre esses valores é possível chegar a um coeficiente de correlação ordinal, que é independente de uma escala absoluta de intensidade. Com isso, texturas distintas que poderiam, por exemplo, apresentar intensidades iguais n˜ao seriam selecionadas em um casamento perfeito, pois expressariam valores diferentes.

Kim et al [KV05] sugerem ainda, para o casamento de sequências de vídeo um método para extração de atributos utilizando a técnica de combinação espaço-temporal. Segundo os autores, esse é um esquema robusto e que trata o problema da distorção, incluindo alterações de cor, brilho e formato do quadro, que um vídeo pode sofrer. Para tanto, cada quadro é particionado em quatro quadrantes, de acordo com a média de intensidade dos pixels que os compõe, e os valores particionados são armazenados para indexação e casamento dos vídeos. Essa abordagem espaço-temporal combina casamento espacial dos atributos de ordem obtidos da divis˜ao de cada quadro e casamento temporal dos atributos temporais. A Figura 2.1 apresenta uma imagem e seu particionamento.

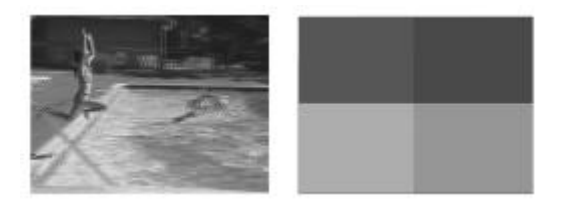

Figura 2.1: Casamento espaço temporal

[HB01] apresenta algumas medidas de distância existentes e testa a eficiência de cada uma para detectar se houve ou não uma cópia da mídia, ou seja, se o vídeo analisado é um vídeo original ou uma cópia. São exploradas comparativamente algumas medidas de distâncias, sendo elas: diferença entre imagens, interseção de histogramas, distância de Hausdorff, representação de arestas e momentos invariantes. Para tanto, foram realizados testes em laboratório utilizando material obtido da programação de uma emissora de TV a cabo, sendo realizadas duas cópias desse material, onde seu formato foi alterado. O vídeo original foi gravado em formato VHS e depois digitalizado e convertido para formatos MPEG1 e AVI e os trinta primeiros quadros foram extraídos e usados para comparação. As medidas propostas apresentaram bons resultados, porém, os autores afirmam que, devido `a quantidade de bits por quadro, o tamanho da assinatura precisa ser pequeno para grandes bancos de dados.

Os algoritmos baseados em histogramas são considerados eficientes para a indexação de cores de uma imagem. Histogramas de cores demonstram robustez para indexação em grandes bancos de dados e a extração de atributos de cores é amplamente utilizada com o intuito de recuperação de imagens em bancos. Além disso, a técnica chamada de interseção de histogramas pode ser utilizada para o casamento de histogramas de imagens e consegue aliar eficiência e solidez ao utilizar histogramas de cores. Utilizando uma medida de distância de cores, essa técnica permite que imagens com histogramas semelhantes sejam casadas e então recuperadas em um banco de dados.

Donald et al [ALK99] afirmam que um processo de recuperação de vídeo baseado em conteúdo se inicia no processo de segmentação do vídeo em quadros e na identificação dos diversos efeitos de edição no vídeo utilizados entre elas. O próximo passo envolve a análise de cada quadro, extraindo informações para acesso ao vídeo digital. Essa análise resulta na geração ou seleção das representações de cada quadro do vídeo. Além disso, outros estágios na recuperação de vídeo podem envolver a classificação do vídeo baseada nos atributos do quadro.

Ocorre que a identificação de vídeos similares não é um processo trivial. Vários problemas evidenciados tanto na parte da análise, quanto na recuperação de vídeo, tornam ainda mais complexo este tipo de trabalho. Um mesmo conteúdo pode, por exemplo, ser apresentado em vários formatos (MPEG1, AVI, entre outros) e, além disso, pode sofrer alterações no tamanho do quadro ou em sua resolução, o que dificulta o processo de casamento de vídeos. Na Figura 2.2, pode-se identificar algumas modificações realizadas em uma imagem e que dificultam o processo de recuperação.

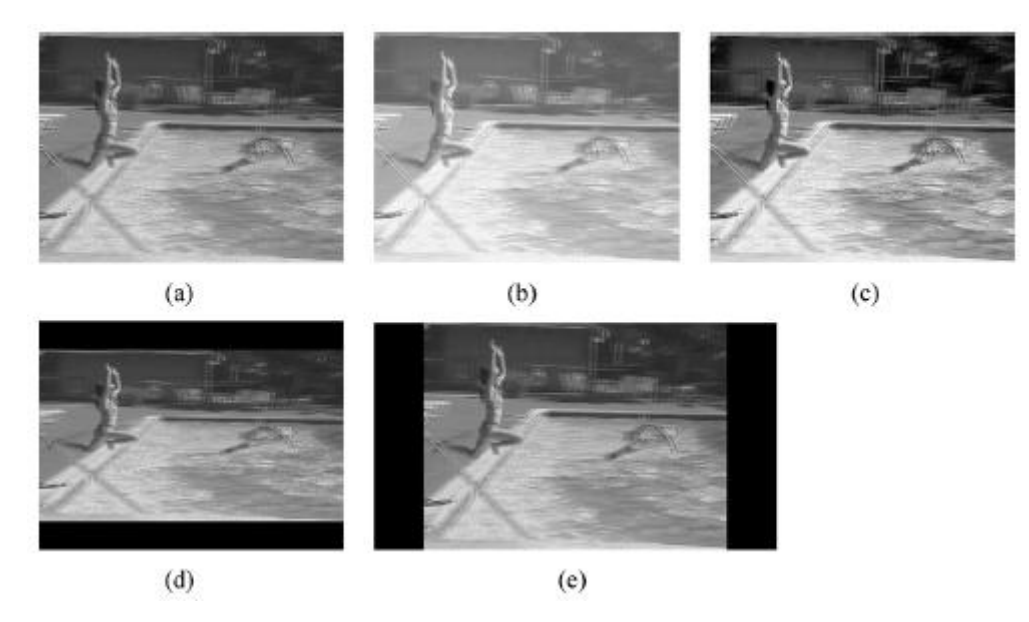

Figura 2.2: Quadros de uma imagem e suas modificações: (a) quadro original. (b) elevação do nível de pixel. (c) equalização do histograma. (d) alteração de formato. (e) alteração de formato.

O reconhecimento de padrões em um determinado vídeo e o casamento desses padrões em uma seqüência de vídeos são aspectos importantes na identificação do número de repetições de um vídeo. Portanto, deve-se levar em conta todos os problemas apresentados, com o intuito de que as melhores ferramentas para um casamento exato sejam utilizadas.

Na tentativa de resolver problemas como o da segmentação, uma simplificação do vídeo conhecida como *ritmo visual* [Gui03] pode ser utilizada para o reconhecimento de padrões. O reconhecimento de padrões em um vídeo é uma das técnicas utilizadas com o objetivo de extração de informações. Padrões podem ser definidos como as propriedades que possibilitam o agrupamento de objetos semelhantes dentro de uma determinada classe ou categoria, mediante a interpretação de dados de entrada, que permitam a extração dos atributos relevantes desses objetos  $[TG74]$ . A idéia principal do ritmo visual é extrair uma amostragem da imagem e gerar uma nova imagem que apresente informações simplificadas do conteúdo do vídeo. A partir do reconhecimento dos padrões existentes no vídeo, um algoritmo de casamento de padr˜ao pode ser utilizado para realizar o casamento e a contagem de vídeos similares.

Dentre os algoritmos conhecidos para casamento de padrão, o algoritmo BMH apresentase como uma boa opção. Tarhio [Tar93] apresenta algumas modificações no BMH para utilização em casamento bidimensional de *strings*. O algoritmo proposto utiliza uma heurística de deslocamento similar ao tradicional BMH, entretanto, a idéia central consiste em, ao invés de examinar um único sufixo em cada parada, examinar um conjunto de sufixos de uma única vez. A este conjunto de sufixos, o autor dá o nome de  $d$ -gram, que funciona como uma espécie de impressão digital do padrão. De acordo com a idéia básica de Boyer e Moore, a checagem no texto é realizada partindo do final do texto, no canto inferior direito. Após encontrar o primeiro casamento do  $d$ -gram, é utilizada uma pré-computação que informa a distância mais próxima para sua próxima ocorrência. O d-gram é parte do padrão e portanto, após ser encontrado, será pesquisada somente sua vizinhança para checar a existência do padrão. Segundo o autor, seu algoritmo, apesar de simples, mostrou-se eficiente; no entanto, ainda está sujeito a alguns ajustes.

Além disso, outras soluções já foram propostas na tentativa de identificar repetições de vídeo. Árvores *Trie* vêm sendo utilizadas como uma estrutura de índice que busca o casamento exato ou aproximado de *strings* e têm apresentado uma resposta eficiente quando utilizadas com multimídia. A utilização de uma árvore Trie para indexação em vídeo em grandes bases de dados digitais requer que os seguintes passos sejam seguidos: pré-processamento, geração da sequência de símbolos, construção da Trie e consulta. Em [PH04], foram realizados alguns testes com resultados satisfat´orios. No entanto, os autores afirmam que um número maior de experimentos deve ser realizado para que seja possível informar com precisão o quanto esse tipo de pesquisa associada a vídeo pode ser superior às demais realizadas até o momento.

Embora exista uma variedade de propostas na ´area de processamento digital de imagens, sendo algumas com resultados satisfatórios, muitas ainda apresentam limitações. Assim, decorre desse fato a proposta de utilização de um algoritmo de casamento de padr˜ao para an´alise de v´ıdeo que apresente resultados eficientes, seguros e precisos.

# Capítulo 3

# Definição do Problema

De acordo com [KV05], o problema da busca por conteúdo, também chamado detecção de casamento de vídeo, consiste em determinar se uma cópia idêntica de um dado videoclipe aparece em um vídeo e, caso positivo, em qual posição. Pode-se ainda identificar o número de repetições do mesmo. Para isso, pode-se considerar que, dado um vídeo, o mesmo é composto por uma seqüência de quadros, como definido a seguir.

Seja  $\mathbb{A} \subset \mathbb{Z}^2$ ,  $\mathbb{A} = \{0, ..., H-1\} \times \{0, ..., W-1\}$ , onde H e W representam a largura e altura de cada quadro, respectivamente.

**Definição 3.1 (Quadro)** Um quadro ou frame  $f_t$  é uma função de A para  $\mathbb{Z}$ , onde, para cada posição espacial  $(x,y)$  em A,  $f_t(x,y)$  representa um valor na escala de cinza no local do pixel  $(x,y)$ , sendo t o instante de tempo.

**Definição 3.2 (Vídeo)** Um vídeo  $V_n$ , em um domínio  $2D \times t$ , é uma sequência de quadros  $f_t$ , denotado:

$$
V_n = (f_t)_{t \in [0, n-1]}
$$
\n(3.1)

onde  $n \notin o$  número de quadros contidos no vídeo.

Neste trabalho, será realizada a busca de um vídeo de consulta, em uma sequência de vídeos. Todavia, essa busca precisa ser realizada utilizando um método eficiente e seguro, um método que apresente um tempo mínimo de resposta e que retorne informações corretas. Como exemplo para tal problema, pode-se sugerir a busca de determinada propaganda transmitida pela TV, inserida em uma sequência de propagandas diversas, ou em um intervalo comercial. Para esse exemplo, tem-se como vídeo de consulta a propaganda de TV e como vídeo a sequência de propagandas. A Figura 3.1 ilustra o problema, onde tem-se a necessidade de determinar a ocorrência de um vídeo de consulta  $X$ , representado pela sequência mais clara, no interior do vídeo consulta, representado por sequências de quadros de diversas cores. Ou seja, tem-se a necessidade de descobrir primeiramente se o vídeo de consulta existe no vídeo e, caso afirmativo, determinar quantas vezes o mesmo aparece. No exemplo exposto na Figura 3.1, o número de repetições é igual a 2.

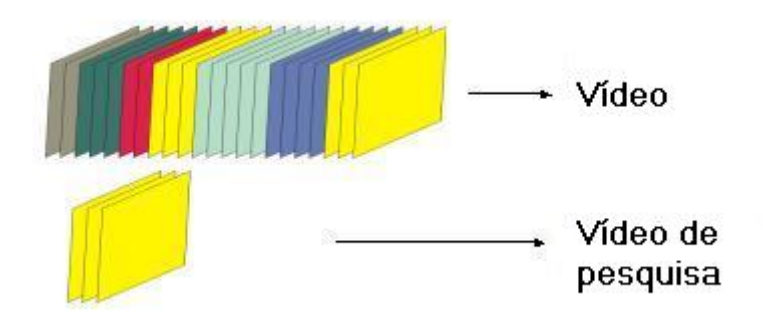

Figura 3.1: Casamento de um vídeo de consulta em uma sequência de vídeos

Um dos principais problemas, encontrados ao tratar o caso do número de repetições de determinado v´ıdeo de consulta refere-se ao estabelecimento de uma medida de similaridade que permita que quadros idênticos, porém com pequenas variações (luminosidade, tamanho do quadro, etc), sejam identificados e formem casamentos perfeitos. A medida de similaridade deve ser precisa, sendo capaz de identificar casamentos reais, isso ´e, que quadros idênticos sejam encontrados, enquanto que os demais sejam descartados.

Por outro lado, quadros com medidas idênticas, como por exemplo a média de cor de um histograma, podem representar situações diferentes e nem sempre irão apresentar um casamento perfeito. A Figura 3.2 apresenta um exemplo claro desse problema. As imagens ilustradas nas Figuras  $3.2(c)$  e (e) apresentam médias idênticas por possuírem as mesmas variações de cor na geração de um histograma, no entanto não são semelhantes. Portanto, um algoritmo para casamento da imagem ilustrada na Figura 3.2(f) precisa encontrar apenas um resultado exato para o fato exposto.

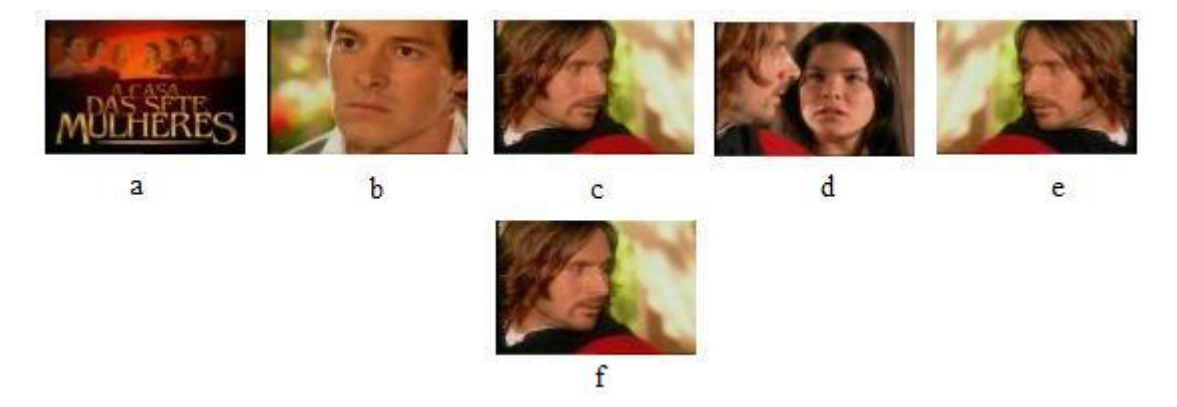

Figura 3.2: Quadros com médias iguais podem não representar imagens idênticas

Definição 3.3 (Similaridade de Imagens)  $Sejam A e B duas \,i$ magens. Duas imagens A e B são similares se a medida de similaridade  $\mathcal{D}(A, B)$  entre elas for menor que um limiar específico  $(\delta)$ . A similaridade entre quadros é definida como:

$$
FS(A, B, \delta) = \begin{cases} 1, & \text{se } \mathcal{D}(A, B) \le \delta \\ 0, & \text{caso contrario} \end{cases} \tag{3.2}
$$

Um casamento exato com amplitude igual a zero permite que apenas um casamento seja encontrado na seguinte seqüência, conforme Figuras 3.3 e 3.4. A amplitude traduz as movimentações possíveis em um quadro, já o erro temporal refere-se ao número de quadros por segundo, ou seja, qualquer variação de amplitude dentro de um quadro será referenciada como um erro de amplitude e qualquer alteração do início e fim de um segmento pode gerar um erro temporal, onde um segmento pode conter um ou mais quadros.

Observa-se na Figura 3.4 o caso de mais de um casamento, entretanto, como não são permitidas aproximações, ou seja, como a amplitude é igual a zero, somente um casamento exato é encontrado entre as imagens ilustradas nas Figuras 3.4  $(f)(g)$  e Figuras 3.4  $(h)(i)$ .

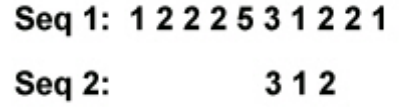

Figura 3.3: Casamento exato de sequência numérica

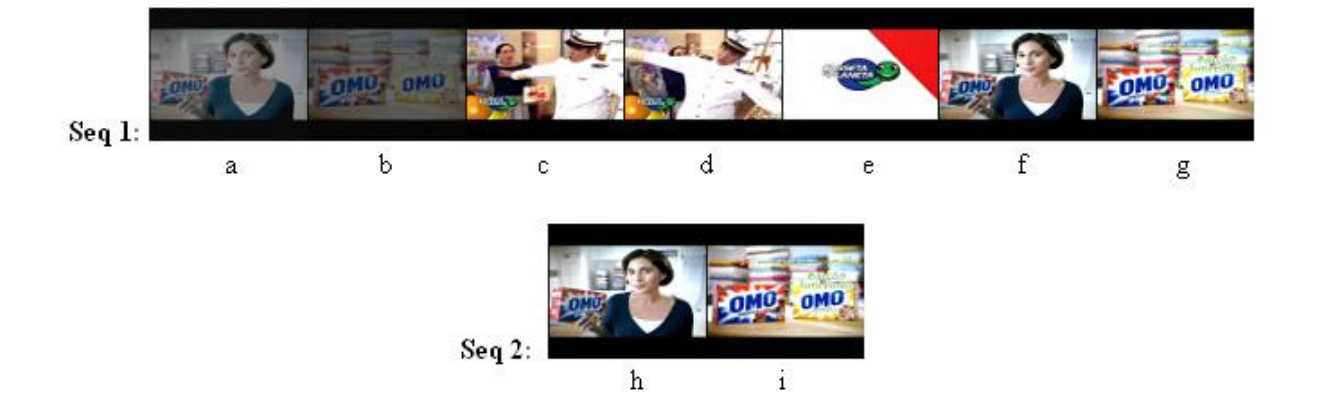

Figura 3.4: Casamento exato em sequência de vídeo

Já um casamento aproximado de símbolos temporais sem a inclusão ou exclusão de novos elementos, com amplitude igual a 1, permite, como exposto, que mais de um casamento seja encontrado, como demonstrado na Figura 3.5:

### Seq 1: 1222531221 Seq 2: 312

Figura 3.5: Casamento aproximado de sequência numérica

Assim sendo, a busca por uma medida de similaridade perfeita é uma realidade no tratamento do problema, a fim de que o número de repetições de um dado vídeo de consulta seja identificado.

Definição 3.4 (Repetição de Vídeo Clipe (VCR))  $\; Sejam\;V^q_m\;e\;V^t_n\;respectivamente$ um vídeo de consulta com m quadros e um vídeo com n quadros  $(n \gg m)$ . O problema  $da \i{repetição de um \i{video (VCR) corresponde:}}$ 

$$
VCR(V_m^q, V_n^t) = \{p \mid (\sum_{i=0}^{m-1} (FS(V_m^q(t), V_n^t(p+i), \delta))) = m\}
$$
\n(3.3)

onde  $FS(A, B, \delta)$  é a similaridade entre dois quadros A e B considerando um limiar  $\delta$  e  $\forall p \in [0, n].$ 

Um algoritmo simples (descrito em Algoritmo 1) pode ser usado para resolver o problema da repetição de vídeo, em que é considerada uma ordem temporal. Observa-se nas linhas 4 e 5, que o algoritmo avalia um a um os valores encontrados e portanto, esse algoritmo apresenta elevado tempo de processamento, não sendo satisfatório para a solução do problema.

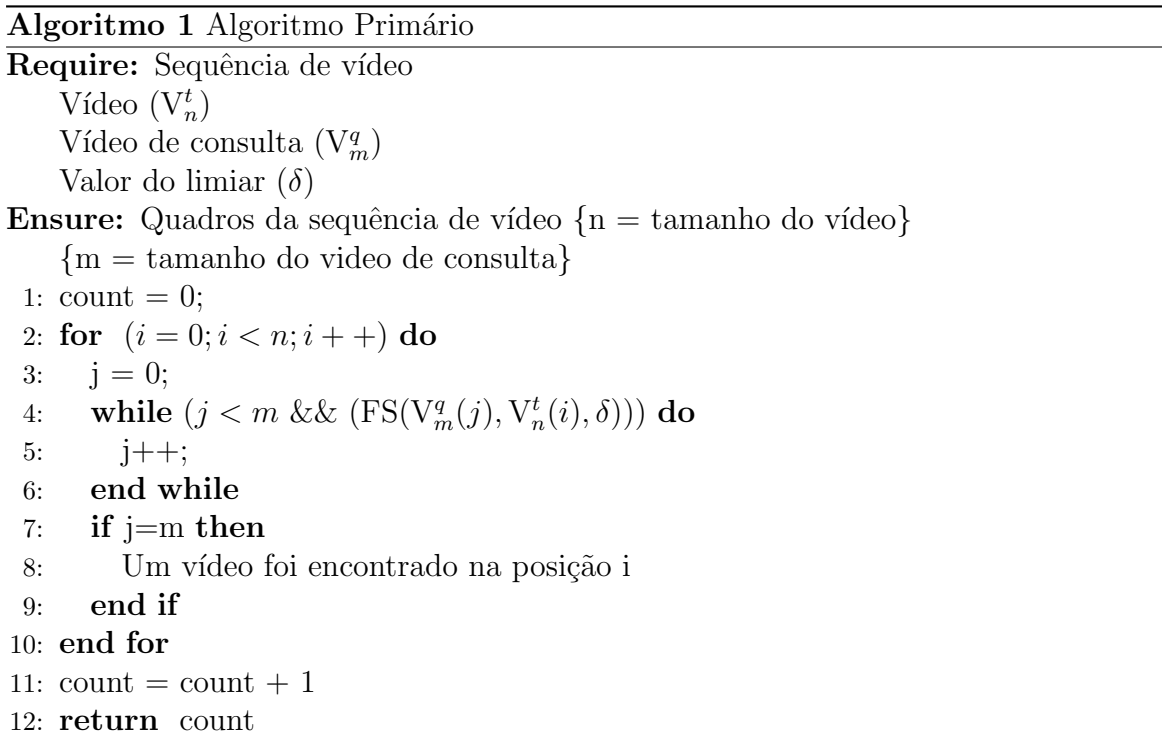

Para tanto, a proposta de um novo método para casamento de vídeo deve ser considerada na tentativa de tratar o problema da similaridade entre quadros, identificando assim casamentos perfeitos. Um algoritmo mais eficiente deve ser considerado, visto que o algoritmo simples aqui descrito n˜ao resolve satisfatoriamente o problema devido ao custo computacional. Assim sendo, fica configurado o problema da identificação do número de repetições de um dado vídeo de consulta em um vídeo, e os métodos propostos até o momento devem ser aprimorados com o objetivo de apresentarem soluções satisfatórias.

### Capítulo 4

### Casamento de Padrão

Uma cadeia de caracteres pode ser definida como uma sequência de elementos denominados caracteres, sendo que estes caracteres são escolhidos de um conjunto denominado alfabeto representado por  $\Sigma$ . Em uma cadeia de bits, o alfabeto é composto por 0s e 1s. O casamento de cadeias de caracteres, tamb´em conhecido como casamento de padr˜ao consiste em encontrar todas as ocorrências de um padrão em um texto, sendo muito utilizado em aplicações como editores de texto, máquinas de busca e no estudo de sequências de DNA. Além disso, um casamento pode ocorrer não só em cadeias de caracteres, mas tamb´em casando-se s´ımbolos de uma forma mais abrangente. Como exemplo, pode-se citar o casamento de uma sequência numérica, onde pode-se representar o conjunto de números finitos de 0 a 255. Formalmente, o problema de casamento de padrão pode ser definido como a seguir.

Definição 4.1 (Casamento de Padrão) Considere duas cadeias de símbolos,  $T_n$  e  $P_m$ , de tamanhos n e m  $(m \ll n)$ , respectivamente. O casamento de padrão consiste na  $identityicação\ das\ ocorrências\ de\ P\ em\ T.$ 

Para isso, tem-se por definição P como sendo o padrão e T o texto pesquisado. Uma das aplicações mais utilizadas para o casamento de padrão seria a busca de uma palavra em um documento de texto, como ocorre nos editores de texto. A Figura 4.1 é um exemplo simples de casamento de padrão, cujo objetivo é encontrar todas as ocorrências do padrão  $P=\{\text{abaa}\}\$ no texto  $T=\{\text{abcabaabcabac}\}\$ . A partir da posição 4, da direita para a esquerda, há casamento das duas primeiras posições, e em seguida existe uma colisão na posição 3 de T, entre o caractere a do padrão e o caractere c do texto. Sendo assim, o padrão deve ser deslocado para a direita até encontrar o primeiro caractere no padr˜ao que case com c. Como, para o exemplo proposto, n˜ao existe um casamento no padrão com o caracter c, o padrão recebe um deslocamento máximo (shift=3), onde uma ocorrência do padrão é encontrada.

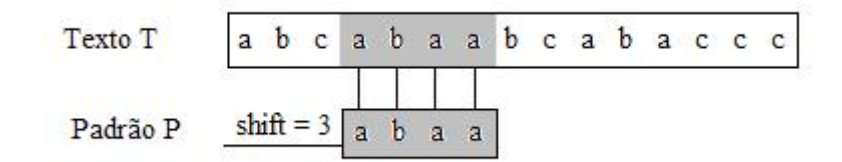

Figura 4.1: Casamento de Padrão

Os algoritmos que tratam de casamento de padrão podem ser subdivididos em três enfoques diferentes, como descritos a seguir:

- 1. P e T não são pré-processados: é utilizado um algoritmo sequencial, onde o padrão e texto não são conhecidos *a priori*. A complexidade de tempo para esse tipo de algoritmo é igual a  $O(mn)$  e sua complexidade de espaço é de  $O(1)$ , no pior caso.
- 2. P pré-processado: utiliza um algoritmo seqüencial, sendo o padrão conhecido anteriormente, permitindo seu pré-processamento. Apresenta complexidade de tempo  $O(n)$  e de espaço  $O(m + c)$ , no pior caso.
- 3. P e T são pré-processados: para este caso, temos como base índices construídos pelo algoritmo. Possuem complexidade de tempo  $O(\log n)$  e de espaço  $O(n)$ . No entanto, o tempo para obter o índice é grande, sendo  $O(n)$  ou  $O(n \log n)$ .

O casamento exato de padr˜ao consiste em obter todas as ocorrˆencias exatas de determinado padrão no texto. Para este tipo de problema, quatro algoritmos são bastante conhecidos na literatura, sendo eles os algoritmos Knuth-Morris-Pratt e Shift-And, que apresentam como característica o fato de serem algoritmos de força bruta, por executarem a leitura dos caracteres do texto um a um, e os algoritmos Boyer-Moore e Boyer-Moore-Horspool, que utilizam uma pesquisa de P em uma janela que desliza ao longo de T, pesquisando por um sufixo da janela que case com um sufixo de P, por comparações da direita para a esquerda na janela. Apesar da extrema simplicidade apresentada pelos algoritmos que utilizam força bruta, o algoritmo BMH é dos mais utilizados em aplicações que necessitam realizar casamento exato de padrão, por sua simplicidade aliada à eficiência comprovada.

### 4.1 Algoritmo Boyer, Moore e Horspool

O algoritmo BMH foi publicado em 1980 por Boyer, Moore e Horspool [Hor80] e prop˜oe uma busca para o padr˜ao P em uma janela que desliza ao longo de um texto T. Para cada posição desta janela, o algoritmo pesquisa por um sufixo da janela que case com um sufixo de P, com comparações realizadas da direita para a esquerda. Caso não ocorra uma desigualdade, então foi detectada uma ocorrência de P em T. Caso contrário, o algoritmo calcula um deslocamento que o padr˜ao deve sofrer para a direita antes que uma nova tentativa de casamento se inicie.

Para o cálculo do deslocamento, duas heurísticas distintas podem ser utilizadas, a heurística do casamento e a heurística da ocorrência. A heurística do casamento propõe que, ao deslizar o padrão para a direita, o mesmo terá que casar com os caracteres já casados no texto anteriormente. Assim, o padr˜ao ser´a deslocado para a direita `a procura de um casamento com, no mínimo, parte do texto já casado anteriormente. Um exemplo da heurística do casamento é apresentado na Figura 4.2 que utiliza um texto  $T=\{ccabcbbcbach\}$  e um padrão  $P=\{bcbach\}$ . A pesquisa tem início na posição 6 sendo que tanto o elemento da posição 6 do texto, quanto o elemento da posição 5 do texto casam com os respectivos elementos do padrão. Em seguida, observa-se a ocorrência de uma colisão na posição 4. Uma colisão pode ser referenciada também como um não casamento. Assim, o elemento da posição 4 do texto não casa com o elemento da mesma posição no padrão. O padrão deve então ser deslocado para a direita até casar com o pedaço do texto anteriormente casado, isto é, para este exemplo, o pedaço cb, o que permite um deslocamento do padrão três posições à direita. O processo é repetido mais uma vez e o casamento entre P e T ocorre.

|  |        |  | 1 2 3 4 5 6 7 8 9 0 1 2 |                   |  |  |
|--|--------|--|-------------------------|-------------------|--|--|
|  |        |  | ccabcbbcbacb            |                   |  |  |
|  | bcbacb |  |                         |                   |  |  |
|  |        |  | $b$ c $b$ a c $b$       |                   |  |  |
|  |        |  |                         | $b$ c $b$ a c $b$ |  |  |

Figura 4.2: Heurística Casamento

Já a heurística da ocorrência calcula o deslocamento baseado no caractere do texto que não foi casado no padrão. A partir desse caractere, o padrão deverá ser deslocado para a direita até encontrar no padrão o caractere que case com o texto. A Figura 4.3 exemplifica a heurística da ocorrência. Utilizando um texto  $T=\{ccabcbbcbach\}$  e um padr˜ao P={bcbacb} s˜ao pesquisados os poss´ıveis casamentos. Iniciando a pesquisa na posição 6, da direita para a esquerda, uma colisão é detectada na posição 4 do texto, entre o caracter a do padrão e b do texto. O padrão será deslocado, seguindo a heurística ocorrência, para a direita até o primeiro caractere no padrão que casa com b. O processo será repetido até que se encontre um casamento, que ocorre a partir da posição 7 do texto.

```
123456789012
ccabcbbcbacb
bcbacb
 bcbacb
   bcbacb
     bcbacb
       bcbacb
```
Figura 4.3: Heurística Ocorrência

O algoritmo BMH parte da id´eia de que qualquer caractere lido anteriormente no texto

a partir do último deslocamento, pode ser utilizado para endereçar a tabela de deslocamentos. Esse endereçamento pode ser realizado com o caractere no texto correspondente ao último caractere do padrão, o que torna o algoritmo extremamente rápido.

O pseudo-código descrito no Algoritmo 2 refere-se à implementação do algoritmo BMH. Para a pré-computação, o valor inicial de todas as entradas da tabela de deslocamento  $\acute{e}$  igual a m. Posteriormente, somente os m-1 primeiros caracteres do padrão são usados para endereçar os valores dessa tabela. No algoritmo, a expressão  $d[\text{ord}(T[i])]$  equivale ao endereço na tabela d do caractere da i-ésima posição do texto, correspondente à posição do último caractere de P.

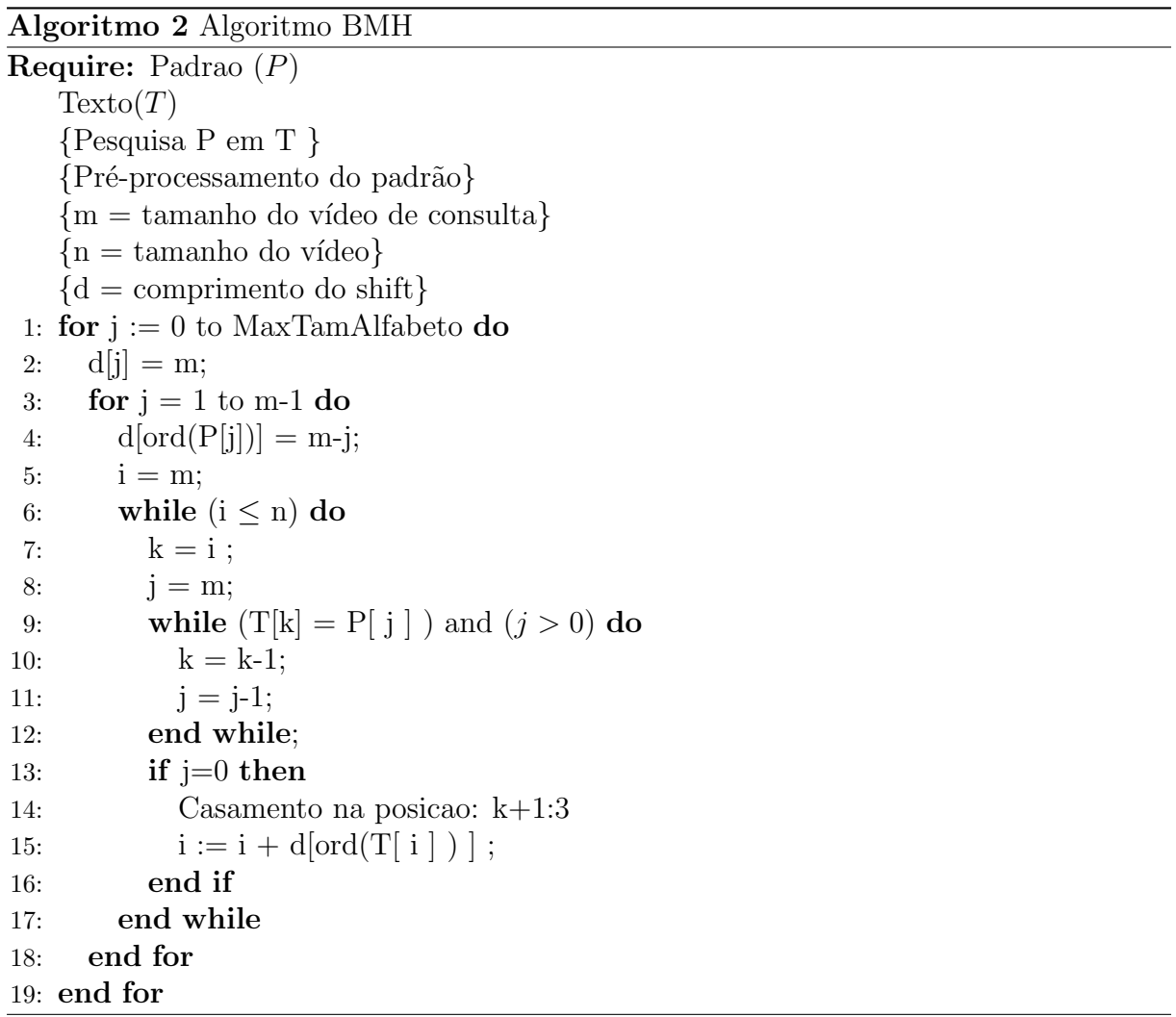

## Capítulo 5

# Metodologia para Recuperação de Vídeo

No intuito de tratar o problema da identificação do número de repetições de um determinado vídeo de consulta em um vídeo, o presente trabalho parte da utilização da abordagem unidimensional.

Para a utilização do algoritmo BMH unidimensional, citado como BMH modificado, a primeira etapa do processo seria a extração dos atributos tanto do vídeo quanto do vídeo de consulta e a transformação desses atributos em uma sequência de símbolos. Para tanto, pode-se, por exemplo, extrair atributos do histograma, tais como atributos de cor, luminosidade, entre outras, e então gerar uma sequência de símbolos baseada nesses atributos sendo essa sequência representada por valores numéricos. Ao final, o algoritmo BMH modificado tem a finalidade de casar as sequências de símbolos e detectar o número de repetições do vídeo de consulta. O algoritmo BMH modificado irá realizar um casamento baseado em números. A Figura 5.1 representa a metodologia utilizada.

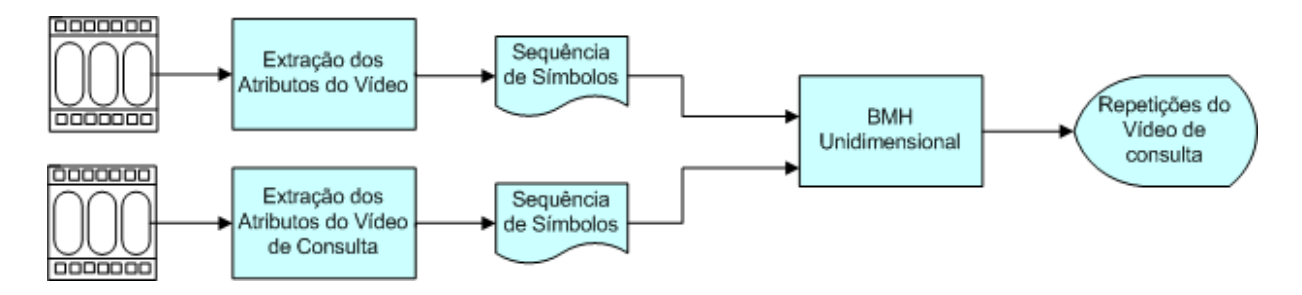

Figura 5.1: Metodologia para a identificação de repetições de vídeo

### 5.1 Abordagem Unidimensional

A utilização de uma abordagem unidimensional representa uma forma simples e rápida para a solu¸c˜ao do problema aqui apresentado. Em uma fase inicial, essa abordagem permite a extração dos atributos de um vídeo, sendo gerada posteriormente uma sequência de s´ımbolos baseada nos atributos extra´ıdos. O algoritmo BMH modificado, ilustrado no Algoritmo 3, é utilizado com o intuito de identificar o número de repetições de um dado vídeo em uma sequência.

A idéia do BMH é maximizar o tamanho do *shift*, alinhando a posição no texto que causou a colis˜ao com o primeiro caractere no padr˜ao que casa com ele; e n˜ao com o caractere onde ocorreu o casamento. A fase de pr´e-processamento do algoritmo BMH requer um tempo  $O(m + |\sum|)$ , onde m é o tamanho do padrão e  $|\sum|$  é o tamanho do alfabeto. Finalmente, a fase de busca requer um tempo  $O(mn)$  no pior caso e  $O(n/|\sum|)$ no caso médio, onde n é o tamanho do texto.

O algoritmo simples citado anteriormente (Algoritmo 1) para a solução do problema da contagem do número de repetições de determinado vídeo apresenta elevado tempo de processamento e algumas outras soluções propostas ocupam muito espaço ou dependem de segmentação temporal. O método aqui apresentado propõe a modificação do algoritmo BMH para lidar com o conteúdo de quadros. O método proposto reduz o tempo de processamento em relação aos métodos tradicionais de repetição de vídeo e não considera segmentação temporal. A abordagem unidimensional utilizada baseia-se na definição de um alfabeto, como descrito a seguir.

**Definição 5.1 (Alfabeto)** Seja  $\Sigma$  o alfabeto,  $f_v$  um atributo no intervalo  $R = [0, S_{f_v}]$ , onde  $S_{f_v}$  representa o valor máximo do atributo, e depende do atributo considerado.

Por exemplo, se um atributo é a média dos valores de *pixels* na escala de cinza,  $S_{f_v}$ = 255 e o intervalo considerado será R = [0,255]. A idéia do algoritmo para casamento de padrão é encontrar a primeira ocorrência, ou todas as ocorrências, de um string B em um *string* A e, como uma das maiores características do algoritmo BMH, escanear o padr˜ao da direita para a esquerda sendo o deslocamento baseado no caractere mais a direita do padrão. Essas idéias são preservadas no algoritmo proposto, porém algumas modificações foram realizadas, como por exemplo, o fato do algoritmo proposto aceitar pequenas diferenças entre dois quadros correspondentes. Como já citado anteriormente, dois quadros iguais podem apresentar pequenas variações como luminosidade, distorções, altera¸c˜ao do tamanho do quadro, entre outras, e para tanto, esse tipo de problema deve ser considerado pelo algoritmo. Para o caso proposto, pequenas diferenças são permitidas e controladas por um limiar, representado na linha 10 do Algoritmo 3 pela variável  $\delta$ . Uma outra modificação importante está associada ao *shift* após um casamento. Como são permitidas pequenas diferenças entre quadros, é necessário tratar essas diferenças. Sendo assim, é considerada uma pequena distância para mover o padrão consultado para o pr´oximo alinhamento encontrado, o que pode ser verificado na linha 17 do algoritmo. A Tabela 5.1 apresenta o comportamento do deslocamento para os casos de casamento e não casamento do padrão. Para o caso de um casamento, o deslocamento realizado será máximo, caso contrário, o algoritmo utiliza como referência a primeira posição do vetor na matriz e pesquisa por esse valor na matriz, utilizando a margem do limiar e uma tabela de deslocamento.

A Figura 5.3 ilustra o comportamento do shift no algoritmo. Para tal exemplo é utilizado um texto T={214223962143178531} e um padrão P={21422}, sendo o alfabeto R=[0,9]. A pesquisa é iniciada na posição 5 do texto, ocorrendo um casamento exato para todos os elementos do texto com o padrão, ou seja, realizando um pesquisa da posição 5 do texto, que contêm o elemento igual a 2, até a posição 1 do texto, que contêm o elemento

| Ocorrência    | Deslocamento                                     |
|---------------|--------------------------------------------------|
| Casamento     | deslocamento máximo                              |
| Não Casamento | deslocamento para a próxima posição no texto     |
|               | onde existe o intervalo não casado anteriormente |

Tabela 5.1: Comportamento do *shift* para os casos de casamento e não casamento.

igual a 2, todos os elementos do texto são casados com os elementos do padrão. Temse então, a existência do primeiro casamento no texto e portanto, o padrão sofrerá um deslocamento máximo igual a 5, que é o tamanho do padrão. Uma nova pesquisa é iniciada na posição 10 do texto, ocorrendo um casamento entre o elemento 1 do texto com o elemento 2 do padrão, já que é considerado um limiar igual a 1. A posição 9 apresenta um casamento exato mas na posição 8 tem-se a primeira ocorrência de não casamento, visto que, mesmo utilizando o limiar, o elemento 6 do texto n˜ao casa com o elemento 4 do padr˜ao. A ocorrˆencia de um n˜ao casamento implica no c´alculo do deslocamento do padrão. Esse cálculo é baseado no elemento que ocupa a primeira posição pesquisada no texto no momento do n˜ao casamento, e ent˜ao, o deslocamento referente a esse elemento  $\acute{e}$  checado na tabela de deslocamento. Para o caso exposto, a primeira posição do texto  $\acute{e}$  a posição 10 e o elemento contido nessa posição igual a 1. O elemento 1 apresenta na tabela de deslocamento, Figura 5.2, um deslocamento igual a 3, sendo então o padrão deslocado 3 casas para a direita. A próxima posição pesquisada no texto será igual a 13 e realizando uma pesquisa até a posição 9, um novo casamento será encontrado, pois todos os elementos do texto casam com os elementos do padrão ao utilizar um limiar igual a 1. O próximo deslocamento é um deslocamento máximo devido a existência de mais um casamento. Uma nova pesquisa é iniciada na posição 18 do texto e casamentos são encontrados nas posições 18, 17 e 16. A posição 15 apresenta então um não casamento, visto que o elemento 8 do texto não casa com o elemento 1 do padrão. No entanto, para esse caso, o algoritmo não calcula um deslocamento, pois já chegou ao final do texto. Para o exemplo apresentado, duas ocorrências do padrão foram encontradas no texto. Aplicando o exemplo a um vídeo e um vídeo de pesquisa, tem-se então duas ocorrências no vídeo do vídeo de pesquisa.

| 1 2 3 4 5 6 7 8 9 |  |  |  |  |
|-------------------|--|--|--|--|
|                   |  |  |  |  |

Figura 5.2: Tabela de deslocamento

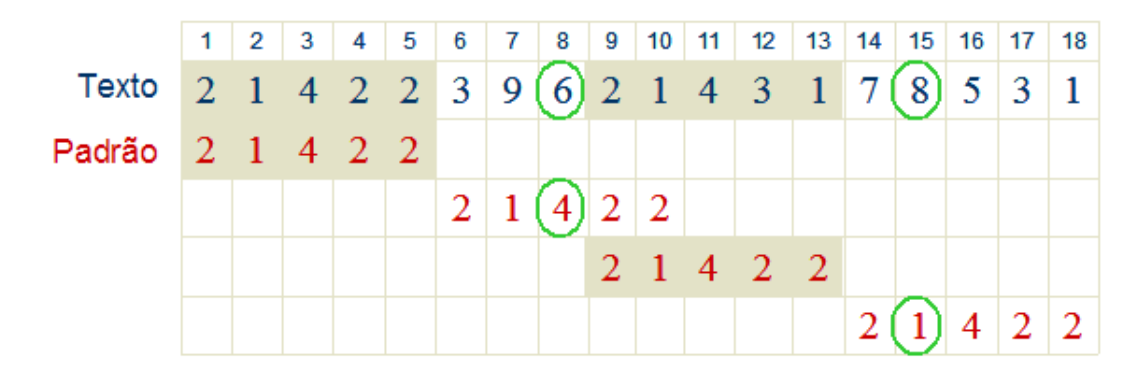

Figura 5.3: Deslocamento baseado em um limiar igual a 1

Com as modificações realizadas, o algoritmo BMH apresenta um tempo de execução para o pior caso igual a  $O(mn)$ , sendo que no caso médio requer  $O(n/(|\sum_i|+\delta))$ . O Algoritmo 3, apresentado neste capítulo, é um algoritmo BMH unidimensional modificado, usado para a solução do problema.

```
Algoritmo 3 Algoritmo BMH unidimensional modificado
Require: Sequência de video
    Atributos (T) do vídeo (V_n^t)Atributos (Q) do video de consulta (\mathbf V^q_m)Valor do limiar (\delta)Require: Sequência de atributos.
Ensure: Domínio dos atributos [0, S].
    {\tan = \tanh \phi \, \text{d} \phi \, \text{alfabeto} }{n = tamanho do vídeo}
    {m = tamanho do video de consulta}
    {d = comprimento do shift}1: for (todo k \text{ } em \text{ } tam) do
 2: d[k] = m+1;3: end for
 4: for (todo\ k\ em\ tam) do
 5: d[p[k]] = m-k;6: end for
 7: count = 0;
 8: while (i \leq n) do
 9: k = i; j = m;
10: while (j > 0 \&& (FS(V_m^q(j), V_n^t(i), \delta))) do
11: k=; j=;12: end while
13: if j=0 then
14: Um vídeo foi encontrado na posição k
15: count = count + 1;
16: end if
17: i + = \bigwedge_{z=-\delta}^{\delta} d[t[i] + z]18: end while
19: return count
```
## Capítulo 6

# Resultados Experimentais

Esse capítulo apresenta os experimentos realizados utilizando a abordagem proposta para a solução do problema. A abordagem unidimensional utiliza o casamento de padrão unidimensional para tratar o problema da contagem do número de repetições de um determinado vídeo de consulta. Os resultados obtidos são apresentados a seguir.

### 6.1 Casamento de Padrão Unidimensional

#### 6.1.1 Base de Dados

As Tabelas 6.1 e 6.2 apresentam informações dos vídeos e dos vídeos de consulta utilizados no experimento. Os vídeos foram extraídos de um canal de TV a cabo brasileiro e as edições dos mesmos foram obtidas pelo *download* de diferentes vídeos de comerciais seguido de uma edição destes vídeos usando transições de corte. Os vídeos referenciados como vídeos de consulta serão utilizados como **padrão** e servirão de base para encontrar o número de repetições dos mesmos nos respectivos vídeos.

#### 6.1.2 Ajuste de Parâmetros

Para a realização do experimento, é necessário a definição de alguns parâmetros no algoritmo:

#### CAPÍTULO 6. RESULTADOS EXPERIMENTAIS 29

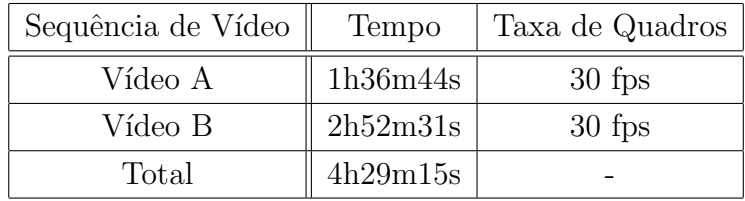

| Sequência de Vídeo                      |                   | Tempo   Taxa de Quadros   Ocorrências |     |
|-----------------------------------------|-------------------|---------------------------------------|-----|
| Vídeo de consulta A                     | 1 <sub>m33s</sub> | $30$ fps                              | 16  |
| Vídeos de consulta B $\parallel$ 13m32s |                   | $30$ fps                              | 113 |
| Total                                   | 15m05s            |                                       | 129 |

Tabela 6.1: Vídeo

Tabela 6.2: Vídeo de Consulta

Atributo - este parâmetro representa os atributos contidos em um quadro e devido a isso, apresenta grande influˆencia na qualidade dos resultados. Dentre os atributos considerados em uma imagem, pode-se utilizar uma média de luminosidade, uma medida de variação de um histograma ou ainda interseção de histogramas, sendo que os dois primeiros não representam de forma eficiente o conteúdo de uma imagem. Ainda que a utilização de interseção de histogramas usados por [SB91, Bim99] não represente informações espaciais, ela é utilizada como uma das mais importantes medidas de similaridades entre duas imagens. Para este trabalho, será necessária a transformação do conteúdo de um quadro em um valor para indexar uma posição de um vetor como é usado pelo algoritmo BMH. Para computar os atributos baseados na interseção de histogramas, definida pela equação 6.1, será considerada uma imagem ideal, onde todos os seus valores de *pixels* apresentam uma distribuição uniforme, e um quadro para indexação, conforme Figuras 6.1 e 6.2.

$$
F_v(H_{\text{f}_\text{t}}, H_I) = \frac{\sum_{i=0}^{255} \min(H_{\text{f}_\text{t}}(i), H_{\text{I}}(i))}{\sum_{i=0}^{255} \max(H_{\text{f}_\text{t}}(i), H_{\text{I}}(i))}
$$

onde  $H_I$  representa o histograma da imagem ideal.

Limiar - Visto que todos os quadros apresentam problemas de digitalização, é necessário considerar uma variável que aceite pequenas diferenças entre quadros correspondentes do vídeo e do vídeo de consulta. No entanto, essa variável precisa ser especificada de tal

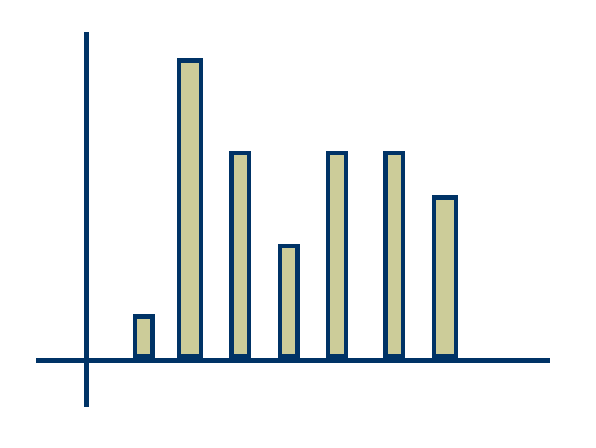

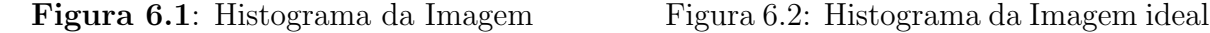

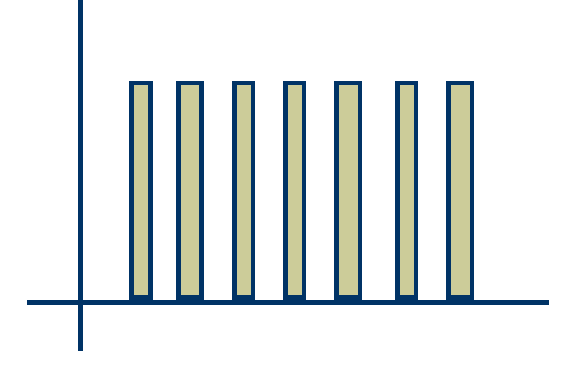

forma que não apresente falsos resultados. O gráfico da Figura 6.3 apresenta uma pequena variação do limiar, e como pode ser observado, um limiar muito pequeno resulta em um percentual baixo de acertos. A medida que o limiar cresce, cresce também o número de acertos. O gráfico da Figuras 6.3 testa o percentual de ocorrências encontradas para um limiar que varia de 0 a 20. Os valores mais próximos do limiar igual a 17 apresentam um maior número de acertos, detectando um número de ocorrências mais próximos do real. Já um limiar acima de 18 apresenta um pequeno índice de falsos acertos. O gráfico da Figura 6.4 apresenta variações maiores do limiar, que variam de 0 a 100 e onde pode-se observar uma maior incidência do número de falsos acertos. Quanto maior o limiar, maior o número de falsos acertos. Sendo assim, de acordo com os gráficos, um bom valor de limiar  $\delta$  é igual a 17% e o valor máximo igual a 20%. Valores acima deste limite podem apresentar falsas identificações.

#### 6.1.3 An´alise dos Resultados

Foi denominado por  $\# O$ corrências como o número de ocorrências do vídeo de consulta e  $\#Videoclines identificados$  o número de identificações do vídeo de consulta.

$$
\alpha = \frac{\#Videoclipes\ identificados}{\#Ocorrências}
$$

 $\hat{E}$  interessante observar que muitos algoritmos para casamento de *strings* produzem os

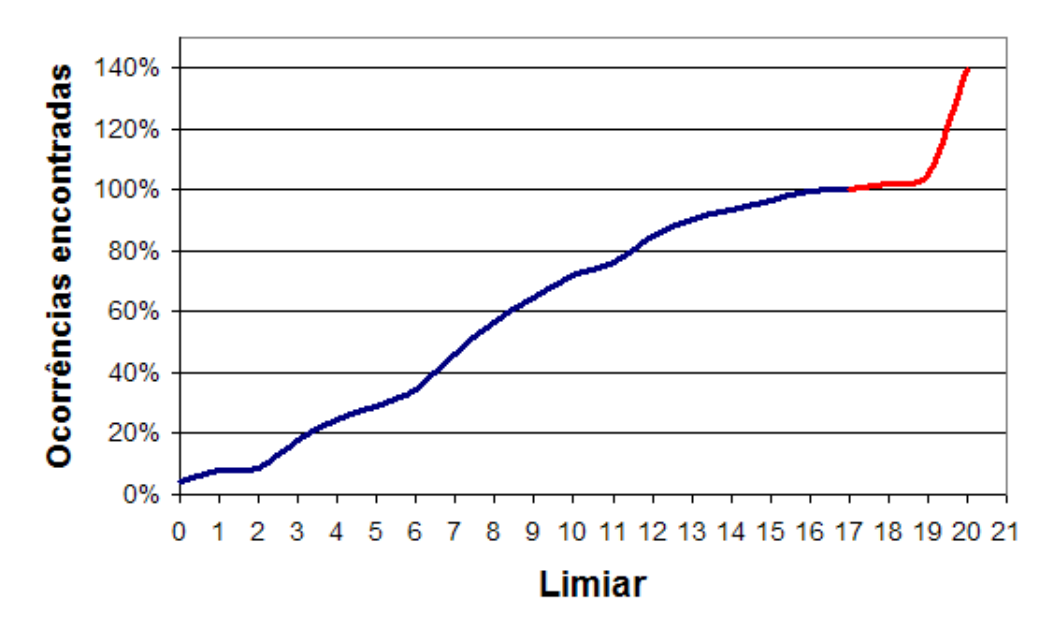

Figura 6.3: Percentual de acertos por limiar

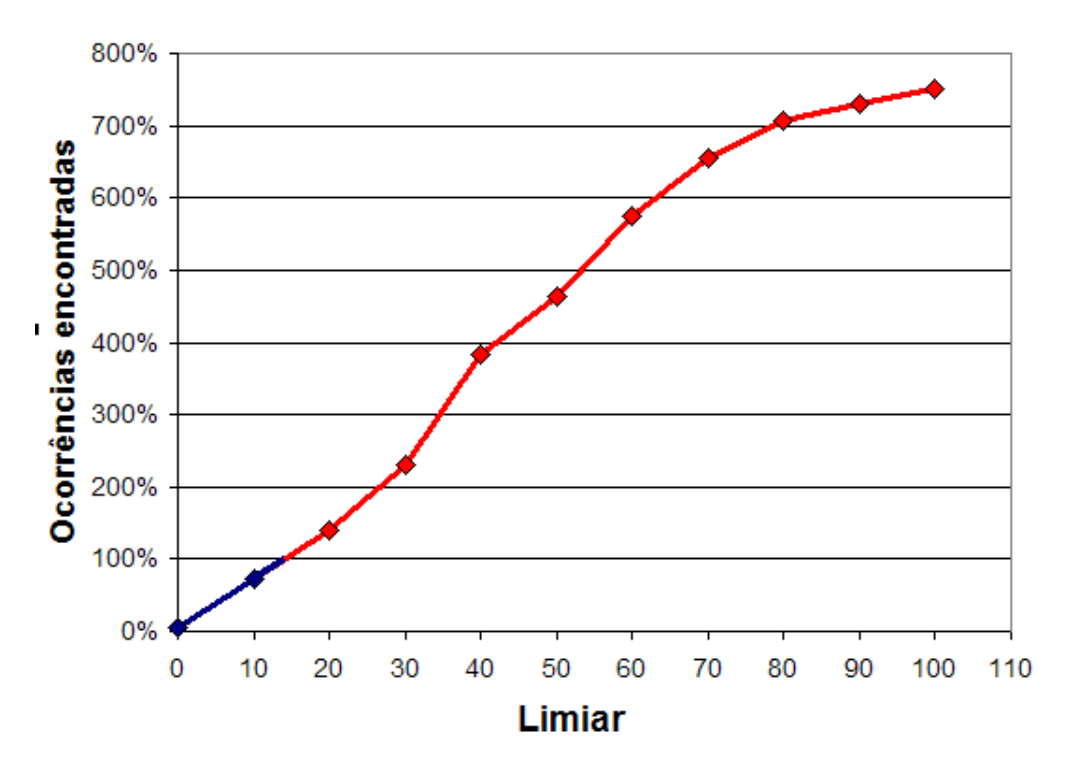

Figura 6.4: Percentual de falsos positivos por limiar

mesmos resultados e são baseados nas mesmas medidas, a diferença entre estes algoritmos está no tempo de processamento. O algoritmo BMH é o melhor algoritmo para casamento de strings e o algoritmo BMH modificado apresenta um custo computacional exatamente

| Sequência de Vídeo             |     | Ocorrências   Identificados | $\alpha$           |
|--------------------------------|-----|-----------------------------|--------------------|
| Vídeo A x Vídeo de Consulta A  | 16  | -l b                        | $93,75\%$          |
| Vídeo B x Vídeos de Consulta B | 113 | 102                         | $90,27\%$          |
| Total                          | 129 | 117                         | $^{\circ}$ 90, 70% |

igual ao BMH tradicional. Para a realização dos testes, foi fixado um valor de  $\delta = 17$ . A Tabela 6.3 apresenta os resultados do experimento.

Tabela 6.3: Resultado da identificação do número de repetições do vídeo de consulta para abordagem unidimensional

Uma observação importante diz respeito à correspondência de qualidade dos vídeos. Inicialmente, o vídeo original apresentava quadros com qualidade e resolução diferentes, sendo que para a edição do vídeo, todos os vídeos foram convertidos em 30 fps (quadros por segundo) com tamanho igual a 320 por 240 pixels.

O tempo de processamento do algoritmo BMH unidimensional foi avaliado e comparado ao tempo de processamento de uma algoritmo tradicional com o objetivo de avaliar sua real eficiência. A Tabela 6.4 apresenta o tempo de processamento e o percentual de ocorrências identificadas pelo algoritmo BMH e pelo algoritmo Força Bruta. Pode-se observar que o algoritmo BMH apresenta um tempo de processamento menor que o algoritmo Força Bruta, além de um percentual maior de ocorrências identificadas.

| Algoritmo   | Tempo | $\alpha$  |
|-------------|-------|-----------|
| BMH         | 6s    | 90,70%    |
| Força Bruta | K٢    | $70.10\%$ |

Tabela 6.4: Análise de desempenho

# Capítulo 7

## **Conclusões**

Nessa dissertação, foi descrita e implementada uma abordagem com o objetivo de tratar o problema do número de repetições de um determinado vídeo de consulta, a abordagem unidimensional.

Contar o número de repetições de um determinado vídeo em uma sequência de vídeos, significa, por exemplo, identificar quantas vezes uma propaganda foi exibida em um intervalo comercial, contar o número de vezes que determinada atriz apareceu em um horário nobre de um canal de TV. Ou ainda, casar dois vídeos idênticos inseridos em contextos distintos.

A abordagem aqui apresentada utiliza como base o algoritmo BMH, pelo fato desse algoritmo apresentar bons resultados para casamento de padrão quando utilizado com v´ıdeos. Dentre todas as pesquisas realizadas anteriormente, o algoritmo BMH apresentou resultados satisfatórios nos quesitos agilidade e precisão, superando os demais algoritmos pesquisados.

Os mecanismos de pesquisa em v´ıdeo conhecidos atualmente apresentam um desempenho insatisfatório, visto que essas pesquisas não ocorrem, em muitos dos casos, sobre o vídeo em si, e sim sobre textos associados a eles, como legendas, títulos, sufixos de arquivos, entre outros. Além disso, quando a pesquisa é realizada sobre o próprio vídeo, alguns aspectos importantes devem ser considerados, como por exemplo, alterações no

#### CAPÍTULO 7. CONCLUSÕES 34

formato do vídeo, qualidades distintas, colorações diferentes, entre outros, o que pode induzir a uma pesquisa com resultados errôneos. Deve-se ainda levar em consideração o tempo de resposta dos algoritmos para pesquisa em vídeo, já que, em geral, arquivos com conteúdo em vídeo são relativamente extensos.

Utilizando como base o algoritmo BMH, a abordagem unidimensional foi proposta com o intuito de tratar o problema de casamento de v´ıdeos. O desenvolvimento dessa proposta ´e baseado na necessidade do desenvolvimento de uma maneira eficiente e escal´avel de pesquisar o conteúdo de um vídeo. A abordagem undimensional consiste na simplificação do vídeo e vídeo de consulta em uma sequência unidimensional de símbolos e aplicação do algoritmo BMH unidimensional para encontrar os poss´ıveis casamentos.

Os experimentos foram realizados com o objetivo de verificar se a abordagem proposta ´e eficiente a tal ponto de realizar casamentos precisos com v´ıdeos idˆenticos e v´ıdeos com pequenas varia¸c˜oes. Dos resultados obtidos pode-se concluir que:

• O algoritmo unidimensional apresentou bons resultados. Para todos os testes realizados, o percentual de ocorrências encontradas foi superior a 90%, significando que foram identificados pelo algoritmo 90% das ocorrências do vídeo de consulta no vídeo. Além disso, o algoritmo proposto apresentou-se eficiente.

Com a abordagem unidimensional, ficou evidenciado que o algoritmo proposto possui uma resposta eficiente e precisa para os vídeos consultados. Além do baixo custo computacional, o algoritmo unidimensional desenvolvido mostrou-se preciso ao retornar altos índices de exatidão nas pesquisas realizadas. Como vantagem, o algoritmo apresentado mostrou-se rápido além de tratar fatores importantes na identificação de vídeos, como pequenas alterações nos quadros. O algoritmo apresenta como base o tratamento de números para encontrar os possíveis casamentos, e não strings, como os demais encontrados na literatura. O estudo de novos atributos será utilizado como trabalhos futuros, onde tem-se a necessidade de um aprimoramento da busca, tornando-a mais discriminativa.

## Apêndice A

## Abordagem Bidimensional

O objetivo do casamento de padrão bidimensional é encontrar todas as ocorrências de um padrão P bidimensional  $(m \times p)$  em um texto T bidimensional  $(n \times q)$ , utilizando um alfabeto $\sum$ . Considerando que os textos são representados por matrizes quadradas, os algoritmos triviais, encontrados na literatura para casamento bidimensional, utilizam um tempo  $O(m^2n^2)$  no pior caso. A Figura A.1 representa um padrão P bidimensional que será pesquisado em um texto  $T$  bidimensional na busca de possíveis casamentos. Entretanto, a Figura A.1 representa um problema simples e clássico para casamento de padrão bidimensional, onde tanto o padrão quanto o texto apresentam o mesmo número de linhas e colunas  $((m \times m)$  e  $(n \times n))$ e o alfabeto utilizado representa, em geral, um intervalo de caracteres como, por exemplo, as letras do alfabeto.

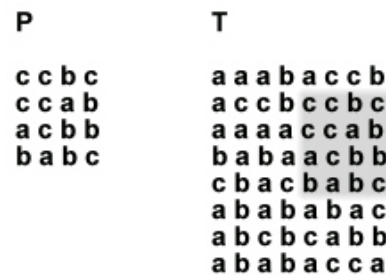

Figura A.1: Padrão e Texto Bidimensionais

Uma pesquisa para casamento de padrão em vídeo deve levar em conta um vídeo com proporções distintas e não exclusivamente em formato  $(m \times m)$ , além de um vídeo de consulta também em formatos distintos além do tradicional ( $n \times n$ ). Deve-se ainda considerar que o alfabeto poderá ser o mesmo utilizado para a abordagem unidimensional, representando, por exemplo, um intervalo de 0 a 255.

A abordagem bidimensional parte da transformação do vídeo e do vídeo de consulta no ritmo visual, que utiliza a idéia de simplificação do conteúdo da imagem, extraindo informações de uma área específica. O ritmo visual pode ser entendido como uma simplificação do conteúdo do vídeo que passa a ser representado por uma imagem 2D. Essa simplificação pode ser obtida pela amostragem de alguns pontos de um vídeo, por exemplo, pontos da diagonal de cada quadro. A imagem do ritmo visual passa a apresentar alguns padr˜oes que poder˜ao ser utilizados mais tarde para auxiliar uma consulta, visto que cada padrão na imagem pode corresponder a um evento no vídeo.

Definição A.1 (Ritmo Visual por Amostragem)  $\int$ Seja  $V = (f_t)_{t \in [0, duration-1]}$  uma sequência de vídeo no domínio  $2\mathbb{D} \times t$ . O ritmo visual no domínio  $1\mathbb{D} \times t$  é uma simplificação do vídeo em que cada quadro é transformado em uma linha vertical da imagem do ritmo visual VR, definido por:

$$
VR(t, z) = f_t(r_x \times z + a, r_y \times z + b)
$$

onde  $z \in \{0, ..., H_V R - 1\}$  e  $t \in \{0, ..., duration - 1\}$ ,  $H_V R$  e duration são respectivamente a altura e a largura do ritmo visual, e  $r_x$  e  $r_y$  são valores de pixels, a e b são medidas espaciais em cada quadro. De acordo com os parˆametros apresentados, diferentes amostras de pixels podem ser consideradas.

A Figura A.2 identifica os pixels que podem ser utilizados na leitura e geram assim, a identificação de determinados padrões. A leitura de diferentes pixels irá produzir ritmos visuais distintos [Gui03], em que eventos distintos, como cortes, entre outros, s˜ao representados como padrões distintos. Em geral, o ritmo visual é obtido pela leitura da

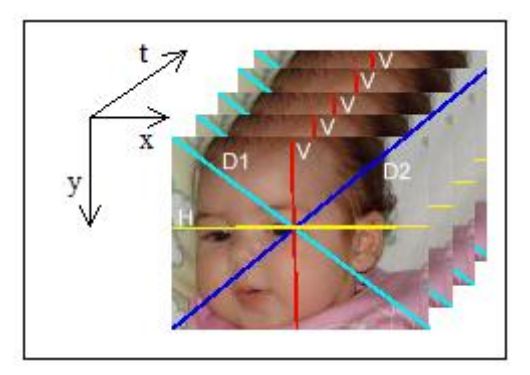

Figura A.2: Exemplo de seleção de pixels para ritmo visual: D1 é a diagonal principal;  $D2$  a diagonal secundária; V é a linha vertical central e H a linha horizontal central.

diagonal principal, onde pode-se obter um melhor resultado, visto que esse tipo de leitura contém atributos tanto da horizontal como da vertical. A Figura A.3 ilustra o ritmo visual obtido pela leitura da diagonal principal sobre um vídeo.

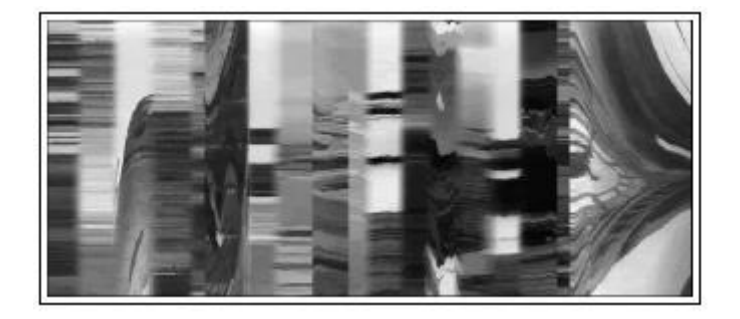

Figura A.3: Ritmo Visual

O ritmo visual n˜ao foi utilizado para o m´etodo BMH unidimensional pelo fato de gerar um vetor por quadro, sendo que no processo unidimensional é gerado um símbolo.

O passo seguinte à geração do ritmo visual refere-se à extração dos atributos do mesmo, gerando, desse modo, uma sequência de símbolos. Para o caso proposto, foram extraídos atributos de intensidade de cores do ritmo visual, usando um intervalo de [0,255] em cada cor. A Figura A.4 ilustra os símbolos gerados pelo ritmo visual de um Padrão P, bem como os s´ımbolos do ritmo visual do Texto T.

Como procedimento final, o algoritmo BMH Bidimensional deve ser empregado, com o objetivo de contar o número de repetições do vídeo de consulta. O algoritmo bidimensional foi apresentado em [Tar96] e adaptado para a solução do problema aqui exposto, e está

| Vídeo de Consulta | Vídeo                               |
|-------------------|-------------------------------------|
| 255 178 187 179   | 255 178 187 179 185 199 202 205 202 |
| 203 203 203 204   | 203 203 203 204 205 205 205 205 209 |
| 209 210 196 203   | 209 210 196 203 203 208 220 220 220 |
| 206 203 206 202   | 206 203 206 202 203 209 209 201 200 |
| 157 153 156 159   | 157 153 156 159 159 158 155 150 148 |
|                   | 150 150 150 151 151 153 150 150 149 |
|                   | 187 189 188 189 188 188 189 190 198 |
|                   | 199 198 198 197 193 180 170 170 168 |
|                   | 190 191 189 187 177 176 175 173 170 |

Figura A.4: Símbolos gerados pelos atributos extraídos do Ritmo Visual

dividido em duas partes, sendo uma para o pré-processamento do padrão (Algoritmo 4) e outra para a contagem do número de casamentos (Algoritmo 5).

O algoritmo utilizado para o pré-processamento do padrão segue a mesma heurística de deslocamento utilizado no BMH tradicional e utiliza a pré-computação da tabela D para informar a distância da próxima ocorrência de um possível casamento. O préprocessamento da tabela  $M$  é utilizado com o intuito de filtrar os possíveis casamentos, onde  $M[x]$  informa a coluna inicial de uma ocorrência de parte do padrão. Em seguida, ocorre o pré-processamento da tabela  $N$ , que contém uma lista encadeada das demais ocorrências de parte do padrão. Sendo assim,  $M[x]$  é a primeira ocorrência de parte do padrão e  $N[M[x]]$  a segunda. O algoritmo de casamento de padrão (Algoritmo 5) realiza a computação das tabelas  $D, M \in N$ , já processadas anteriormente e a subrotina Check referenciada nesse algoritmo, verifica a existência de casamentos.

### A.1 Resultados Experimentais

A abordagem bidimensional apresenta os experimentos realizados a partir de um algoritmo bidimensional para tratar o problema da contagem do número de repetições de um vídeo de consulta em um vídeo. Os experimentos realizados estão descritos a seguir.

Algoritmo 4 Algoritmo BMH Bidimensional: Pré-processamento do Padrão

```
Require: Sequência de video
   d-gram (x) baseado em um conjunto de strings de d caracteres
Ensure: Conjunto de colunas (r)\{\tan = \tanh do alfabeto \}1: for (todo k \text{ } em \text{ } tam) do
2: D[i] = m;3: M[i] = 0;4: end for
5: for i = 1 to m do
6: x = P[i; 1];7: for k = 2 to d do
8: x = x * c + P[i; k];9: for j = 1 to r do
10: if i = m then
11: N[r - j + 1] = M[x];12: M[x]= r - j + 1;13: else
14: if D[x] > m - i then
15: D[x] = m - i;16: if j < r then
17: x = (x - P[i; j] * c^d - 1) * c + P[i; j + d];18: end if
19: end if
20: end if
21: end for
22: end for
23: end for
```
### A.1.1 Base de Dados

As Tabelas A.1 e A.2 apresentam informações do vídeo e vídeo de consulta, respectivamente. Assim como para o experimento unidimensional, no experimento bidimensional, o v´ıdeo foi extra´ıdo de um canal de TV a cabo brasileiro. O v´ıdeo referenciado como vídeo de consulta será utilizado como **padrão** e será a base para encontrar os possíveis casamentos no vídeo.

Algoritmo 5 Algoritmo BMH Bidimensional: Casamento de Padrão

```
Require: Corversão da imagem para uma matriz
   Computação de D, M, e N pelo algoritmo de pré-processamento.
1: i=r;
2: while (j \leq n - m + r) do
3: i = m;4: while (i \leq n) do
5: x = T[i; j];6: for k = j + 1 to j + d - 1 do
7: x = x * c + T[i; k];8: k = M[x];
9: while (k > 0) do
10: Check(i - m + 1,j - r + k);
11: k = N(k);
12: end while
13: i = i + D[x];14: end for
15: j = j + r;16: end while
17: end while
```

| Sequência de Vídeo   Tempo |        | Taxa de Quadros |
|----------------------------|--------|-----------------|
| Vídeo 1                    | 6m18s  | $30$ fps        |
| Vídeo 2                    | 18m23s | $30$ fps        |

Tabela A.1: Vídeo

#### A.1.2 Ajuste de Parâmetros

Para a realização do experimento utilizando a abordagem bidimensional, parâmetros como atributos do quadro e limiar também são utilizados. Como definido anteriormente, no capítulo Metodologia, os atributos utilizados para a pesquisa são extraídos do ritmo visual gerado por cada quadro. Cada ritmo visual gera uma sequência de símbolos, uma matriz, e a pesquisa é realizada sobre a matriz do vídeo e do vídeo de consulta.

### A.1.3 An´alise Preliminar dos Resultados

Utilizando ainda  $\# O \text{corr}$ ências como o número de ocorrências do vídeo de consulta e  $\#Videoclipes$  identificados o número de identificações do vídeo de consulta, os resultados

#### $APÈNDICE A. ABORDAGEM BIDIMENSIONAL$   $41$

| Sequência de Vídeo  | $\parallel$ Tempo | Taxa     |
|---------------------|-------------------|----------|
| Vídeo de Consulta 1 | 19s               | $30$ fps |
| Vídeo de Consulta 2 | 2m20s             | $30$ fps |

Tabela A.2: Vídeo de Consulta

obtidos s˜ao apresentados na Tabela A.3.

| Vídeo                         | Ocorrências   Identificados |        |
|-------------------------------|-----------------------------|--------|
| Vídeo 1 x Vídeo de Consulta 1 |                             | -100%  |
| Vídeo 2 x Vídeo de Consulta 2 |                             | $75\%$ |

Tabela A.3: Resultado da identificação do número de repetições do vídeo clipe para abordagem bidimensional

Uma observação importante diz respeito à correspondência de qualidade dos vídeos. Inicialmente, o vídeo original apresentava quadros com qualidade e resolução diferentes, sendo que para a edição do vídeo, todos os vídeos foram convertidos em 30 fps (quadros por segundo) com tamanho igual a 352 por 416 pixels.

### Bibliografia

- [ALK99] Donald A. Adjeroh, M. C. Lee, and Irwin King. A distance measure for video sequences. Computer Vision and Image Understanding: CVIU, 75(1–2):25–45, / 1999.
- [Bim99] Alberto Del Bimbo. Visual information retrieval. Morgan Kaufmann Publishers Inc., San Francisco, CA, USA, 1999.
- [BM77] Robert S. Boyer and J. Strother Moore. A fast string searching algorithm. Commun. ACM, 20(10):762–772, 1977.
- [BN98] Dinkar N. Bhat and Shree K. Nayar. Ordinal measures for image correspondence. IEE Transactions on Pattern Analysis and Machine Intelligence, 20(4):415–423, April 1998.
- [GdAA00] Silvio Jamil F. Guimarães and Arnaldo de Albuquerque Araújo. Recuperação de informação com base no conteúdo visual em imagens e vídeo digitais. Revista de Informatica Teórica e Aplicada,  $7(2):43-71$ , 2000.
- [GS05] John M. Gauch and Abhishek Shivadas. Identification of new commercials using repeated video sequence detection. In International Conference on Image Processing, pages III: 1252–1255, 2005.
- [Gui03] Silvio Jamil Ferzoli Guimarães. *Video transition identification based on 2D* image analysis. Tese (doutorado em ciência da computação), UFMG and Université de Marne La Vallée, 2003.
- [HB01] Arun Hampapur and Ruud M Bolle. Comparison of distance measures for video copy detection. IEEE International Conference on Multimedia and Expo, 2001.
- [Hor80] R. Nigel Horspool. Practical fast searching in strings. Software Practice and Experience, 10(6):501–506, 1980.
- [HZ03] Timothy C. Hoad and Justin Zobel. Fast video matching with signature alignment. International Multimedia Conference, 20(4):262–269, November 2003.
- [JFB05] Alexis Joly, Carl Frelicot, and Olivier Buisson. Content-based video copy detection in large databases: A local fingerprints statistical similarity search approach. In International Conference on Image Processing, pages I: 505–508. TESTE, JAN 2005.
- [KV05] Changick Kim and Bhaskaran Vasudev. Spatiotemporal sequence matching for efficient video copy detection. IEEE Transactions on Circuits and Systems for Video Technology, 15(1):127– 132, January 2005.
- [Nav01] Gonzalo Navarro. A guided tour to approximate string matching. ACM Comput. Surv., 33(1):31–88, 2001.
- [NG05] Xavier Naturel and Patrick Gros. A fast shot matching strategy for detecting duplicate sequences in a television stream. In Proceedings of the 2nd ACM SIG-MOD International Workshop on Computer Vision meets DataBases, 2005.
- [PH04] Sanghyun Park and Ki-Ho Hyun. Trie for similarity matching in large video databases. Information Systems, 29:641 – 652, December 2004.
- [SB91] Michaeal J. Swain and Dana H. Ballard. Color indexing. International journal of computer vision, 7(1):11–32, 1991.
- [SMM99] David M. Squire, Henning Muller, and Wolfgang Muller. Improving response time by search pruning in content based image retrieval system, using iverted

file techniques. Proceedings of the IEEE Workshop on Content Based Image and Video Libraries, pages 45–49, 1999.

- [Tar93] Jorma Tarhio. A boyer-moore approach for two-dimensional matching. Technical Report UCB/CSD-93-784, EECS Department, University of California, Berkeley, 1993.
- [Tar96] Jorma Tarhio. A sublinear algorithm for two-dimensional string matching. Pattern Recognition Letters, 17(8):833–838, 1996.
- [TG74] Julius T. Tou and Rafael C. Gonzalez. Pattern Recognition Principles. Addison-Wesley, 1th edition, 1974.
- [tKC05] Young tae Kim and Tat-Seng Chua. Retrieval of news video using video sequence matching. In MMM '05: Proceedings of the 11th International Multimedia Modelling Conference (MMM'05), pages 68–75, 2005.

# **Livros Grátis**

( <http://www.livrosgratis.com.br> )

Milhares de Livros para Download:

[Baixar](http://www.livrosgratis.com.br/cat_1/administracao/1) [livros](http://www.livrosgratis.com.br/cat_1/administracao/1) [de](http://www.livrosgratis.com.br/cat_1/administracao/1) [Administração](http://www.livrosgratis.com.br/cat_1/administracao/1) [Baixar](http://www.livrosgratis.com.br/cat_2/agronomia/1) [livros](http://www.livrosgratis.com.br/cat_2/agronomia/1) [de](http://www.livrosgratis.com.br/cat_2/agronomia/1) [Agronomia](http://www.livrosgratis.com.br/cat_2/agronomia/1) [Baixar](http://www.livrosgratis.com.br/cat_3/arquitetura/1) [livros](http://www.livrosgratis.com.br/cat_3/arquitetura/1) [de](http://www.livrosgratis.com.br/cat_3/arquitetura/1) [Arquitetura](http://www.livrosgratis.com.br/cat_3/arquitetura/1) [Baixar](http://www.livrosgratis.com.br/cat_4/artes/1) [livros](http://www.livrosgratis.com.br/cat_4/artes/1) [de](http://www.livrosgratis.com.br/cat_4/artes/1) [Artes](http://www.livrosgratis.com.br/cat_4/artes/1) [Baixar](http://www.livrosgratis.com.br/cat_5/astronomia/1) [livros](http://www.livrosgratis.com.br/cat_5/astronomia/1) [de](http://www.livrosgratis.com.br/cat_5/astronomia/1) [Astronomia](http://www.livrosgratis.com.br/cat_5/astronomia/1) [Baixar](http://www.livrosgratis.com.br/cat_6/biologia_geral/1) [livros](http://www.livrosgratis.com.br/cat_6/biologia_geral/1) [de](http://www.livrosgratis.com.br/cat_6/biologia_geral/1) [Biologia](http://www.livrosgratis.com.br/cat_6/biologia_geral/1) [Geral](http://www.livrosgratis.com.br/cat_6/biologia_geral/1) [Baixar](http://www.livrosgratis.com.br/cat_8/ciencia_da_computacao/1) [livros](http://www.livrosgratis.com.br/cat_8/ciencia_da_computacao/1) [de](http://www.livrosgratis.com.br/cat_8/ciencia_da_computacao/1) [Ciência](http://www.livrosgratis.com.br/cat_8/ciencia_da_computacao/1) [da](http://www.livrosgratis.com.br/cat_8/ciencia_da_computacao/1) [Computação](http://www.livrosgratis.com.br/cat_8/ciencia_da_computacao/1) [Baixar](http://www.livrosgratis.com.br/cat_9/ciencia_da_informacao/1) [livros](http://www.livrosgratis.com.br/cat_9/ciencia_da_informacao/1) [de](http://www.livrosgratis.com.br/cat_9/ciencia_da_informacao/1) [Ciência](http://www.livrosgratis.com.br/cat_9/ciencia_da_informacao/1) [da](http://www.livrosgratis.com.br/cat_9/ciencia_da_informacao/1) [Informação](http://www.livrosgratis.com.br/cat_9/ciencia_da_informacao/1) [Baixar](http://www.livrosgratis.com.br/cat_7/ciencia_politica/1) [livros](http://www.livrosgratis.com.br/cat_7/ciencia_politica/1) [de](http://www.livrosgratis.com.br/cat_7/ciencia_politica/1) [Ciência](http://www.livrosgratis.com.br/cat_7/ciencia_politica/1) [Política](http://www.livrosgratis.com.br/cat_7/ciencia_politica/1) [Baixar](http://www.livrosgratis.com.br/cat_10/ciencias_da_saude/1) [livros](http://www.livrosgratis.com.br/cat_10/ciencias_da_saude/1) [de](http://www.livrosgratis.com.br/cat_10/ciencias_da_saude/1) [Ciências](http://www.livrosgratis.com.br/cat_10/ciencias_da_saude/1) [da](http://www.livrosgratis.com.br/cat_10/ciencias_da_saude/1) [Saúde](http://www.livrosgratis.com.br/cat_10/ciencias_da_saude/1) [Baixar](http://www.livrosgratis.com.br/cat_11/comunicacao/1) [livros](http://www.livrosgratis.com.br/cat_11/comunicacao/1) [de](http://www.livrosgratis.com.br/cat_11/comunicacao/1) [Comunicação](http://www.livrosgratis.com.br/cat_11/comunicacao/1) [Baixar](http://www.livrosgratis.com.br/cat_12/conselho_nacional_de_educacao_-_cne/1) [livros](http://www.livrosgratis.com.br/cat_12/conselho_nacional_de_educacao_-_cne/1) [do](http://www.livrosgratis.com.br/cat_12/conselho_nacional_de_educacao_-_cne/1) [Conselho](http://www.livrosgratis.com.br/cat_12/conselho_nacional_de_educacao_-_cne/1) [Nacional](http://www.livrosgratis.com.br/cat_12/conselho_nacional_de_educacao_-_cne/1) [de](http://www.livrosgratis.com.br/cat_12/conselho_nacional_de_educacao_-_cne/1) [Educação - CNE](http://www.livrosgratis.com.br/cat_12/conselho_nacional_de_educacao_-_cne/1) [Baixar](http://www.livrosgratis.com.br/cat_13/defesa_civil/1) [livros](http://www.livrosgratis.com.br/cat_13/defesa_civil/1) [de](http://www.livrosgratis.com.br/cat_13/defesa_civil/1) [Defesa](http://www.livrosgratis.com.br/cat_13/defesa_civil/1) [civil](http://www.livrosgratis.com.br/cat_13/defesa_civil/1) [Baixar](http://www.livrosgratis.com.br/cat_14/direito/1) [livros](http://www.livrosgratis.com.br/cat_14/direito/1) [de](http://www.livrosgratis.com.br/cat_14/direito/1) [Direito](http://www.livrosgratis.com.br/cat_14/direito/1) [Baixar](http://www.livrosgratis.com.br/cat_15/direitos_humanos/1) [livros](http://www.livrosgratis.com.br/cat_15/direitos_humanos/1) [de](http://www.livrosgratis.com.br/cat_15/direitos_humanos/1) [Direitos](http://www.livrosgratis.com.br/cat_15/direitos_humanos/1) [humanos](http://www.livrosgratis.com.br/cat_15/direitos_humanos/1) [Baixar](http://www.livrosgratis.com.br/cat_16/economia/1) [livros](http://www.livrosgratis.com.br/cat_16/economia/1) [de](http://www.livrosgratis.com.br/cat_16/economia/1) [Economia](http://www.livrosgratis.com.br/cat_16/economia/1) [Baixar](http://www.livrosgratis.com.br/cat_17/economia_domestica/1) [livros](http://www.livrosgratis.com.br/cat_17/economia_domestica/1) [de](http://www.livrosgratis.com.br/cat_17/economia_domestica/1) [Economia](http://www.livrosgratis.com.br/cat_17/economia_domestica/1) [Doméstica](http://www.livrosgratis.com.br/cat_17/economia_domestica/1) [Baixar](http://www.livrosgratis.com.br/cat_18/educacao/1) [livros](http://www.livrosgratis.com.br/cat_18/educacao/1) [de](http://www.livrosgratis.com.br/cat_18/educacao/1) [Educação](http://www.livrosgratis.com.br/cat_18/educacao/1) [Baixar](http://www.livrosgratis.com.br/cat_19/educacao_-_transito/1) [livros](http://www.livrosgratis.com.br/cat_19/educacao_-_transito/1) [de](http://www.livrosgratis.com.br/cat_19/educacao_-_transito/1) [Educação - Trânsito](http://www.livrosgratis.com.br/cat_19/educacao_-_transito/1) [Baixar](http://www.livrosgratis.com.br/cat_20/educacao_fisica/1) [livros](http://www.livrosgratis.com.br/cat_20/educacao_fisica/1) [de](http://www.livrosgratis.com.br/cat_20/educacao_fisica/1) [Educação](http://www.livrosgratis.com.br/cat_20/educacao_fisica/1) [Física](http://www.livrosgratis.com.br/cat_20/educacao_fisica/1) [Baixar](http://www.livrosgratis.com.br/cat_21/engenharia_aeroespacial/1) [livros](http://www.livrosgratis.com.br/cat_21/engenharia_aeroespacial/1) [de](http://www.livrosgratis.com.br/cat_21/engenharia_aeroespacial/1) [Engenharia](http://www.livrosgratis.com.br/cat_21/engenharia_aeroespacial/1) [Aeroespacial](http://www.livrosgratis.com.br/cat_21/engenharia_aeroespacial/1) [Baixar](http://www.livrosgratis.com.br/cat_22/farmacia/1) [livros](http://www.livrosgratis.com.br/cat_22/farmacia/1) [de](http://www.livrosgratis.com.br/cat_22/farmacia/1) [Farmácia](http://www.livrosgratis.com.br/cat_22/farmacia/1) [Baixar](http://www.livrosgratis.com.br/cat_23/filosofia/1) [livros](http://www.livrosgratis.com.br/cat_23/filosofia/1) [de](http://www.livrosgratis.com.br/cat_23/filosofia/1) [Filosofia](http://www.livrosgratis.com.br/cat_23/filosofia/1) [Baixar](http://www.livrosgratis.com.br/cat_24/fisica/1) [livros](http://www.livrosgratis.com.br/cat_24/fisica/1) [de](http://www.livrosgratis.com.br/cat_24/fisica/1) [Física](http://www.livrosgratis.com.br/cat_24/fisica/1) [Baixar](http://www.livrosgratis.com.br/cat_25/geociencias/1) [livros](http://www.livrosgratis.com.br/cat_25/geociencias/1) [de](http://www.livrosgratis.com.br/cat_25/geociencias/1) [Geociências](http://www.livrosgratis.com.br/cat_25/geociencias/1) [Baixar](http://www.livrosgratis.com.br/cat_26/geografia/1) [livros](http://www.livrosgratis.com.br/cat_26/geografia/1) [de](http://www.livrosgratis.com.br/cat_26/geografia/1) [Geografia](http://www.livrosgratis.com.br/cat_26/geografia/1) [Baixar](http://www.livrosgratis.com.br/cat_27/historia/1) [livros](http://www.livrosgratis.com.br/cat_27/historia/1) [de](http://www.livrosgratis.com.br/cat_27/historia/1) [História](http://www.livrosgratis.com.br/cat_27/historia/1) [Baixar](http://www.livrosgratis.com.br/cat_31/linguas/1) [livros](http://www.livrosgratis.com.br/cat_31/linguas/1) [de](http://www.livrosgratis.com.br/cat_31/linguas/1) [Línguas](http://www.livrosgratis.com.br/cat_31/linguas/1)

[Baixar](http://www.livrosgratis.com.br/cat_28/literatura/1) [livros](http://www.livrosgratis.com.br/cat_28/literatura/1) [de](http://www.livrosgratis.com.br/cat_28/literatura/1) [Literatura](http://www.livrosgratis.com.br/cat_28/literatura/1) [Baixar](http://www.livrosgratis.com.br/cat_30/literatura_de_cordel/1) [livros](http://www.livrosgratis.com.br/cat_30/literatura_de_cordel/1) [de](http://www.livrosgratis.com.br/cat_30/literatura_de_cordel/1) [Literatura](http://www.livrosgratis.com.br/cat_30/literatura_de_cordel/1) [de](http://www.livrosgratis.com.br/cat_30/literatura_de_cordel/1) [Cordel](http://www.livrosgratis.com.br/cat_30/literatura_de_cordel/1) [Baixar](http://www.livrosgratis.com.br/cat_29/literatura_infantil/1) [livros](http://www.livrosgratis.com.br/cat_29/literatura_infantil/1) [de](http://www.livrosgratis.com.br/cat_29/literatura_infantil/1) [Literatura](http://www.livrosgratis.com.br/cat_29/literatura_infantil/1) [Infantil](http://www.livrosgratis.com.br/cat_29/literatura_infantil/1) [Baixar](http://www.livrosgratis.com.br/cat_32/matematica/1) [livros](http://www.livrosgratis.com.br/cat_32/matematica/1) [de](http://www.livrosgratis.com.br/cat_32/matematica/1) [Matemática](http://www.livrosgratis.com.br/cat_32/matematica/1) [Baixar](http://www.livrosgratis.com.br/cat_33/medicina/1) [livros](http://www.livrosgratis.com.br/cat_33/medicina/1) [de](http://www.livrosgratis.com.br/cat_33/medicina/1) [Medicina](http://www.livrosgratis.com.br/cat_33/medicina/1) [Baixar](http://www.livrosgratis.com.br/cat_34/medicina_veterinaria/1) [livros](http://www.livrosgratis.com.br/cat_34/medicina_veterinaria/1) [de](http://www.livrosgratis.com.br/cat_34/medicina_veterinaria/1) [Medicina](http://www.livrosgratis.com.br/cat_34/medicina_veterinaria/1) [Veterinária](http://www.livrosgratis.com.br/cat_34/medicina_veterinaria/1) [Baixar](http://www.livrosgratis.com.br/cat_35/meio_ambiente/1) [livros](http://www.livrosgratis.com.br/cat_35/meio_ambiente/1) [de](http://www.livrosgratis.com.br/cat_35/meio_ambiente/1) [Meio](http://www.livrosgratis.com.br/cat_35/meio_ambiente/1) [Ambiente](http://www.livrosgratis.com.br/cat_35/meio_ambiente/1) [Baixar](http://www.livrosgratis.com.br/cat_36/meteorologia/1) [livros](http://www.livrosgratis.com.br/cat_36/meteorologia/1) [de](http://www.livrosgratis.com.br/cat_36/meteorologia/1) [Meteorologia](http://www.livrosgratis.com.br/cat_36/meteorologia/1) [Baixar](http://www.livrosgratis.com.br/cat_45/monografias_e_tcc/1) [Monografias](http://www.livrosgratis.com.br/cat_45/monografias_e_tcc/1) [e](http://www.livrosgratis.com.br/cat_45/monografias_e_tcc/1) [TCC](http://www.livrosgratis.com.br/cat_45/monografias_e_tcc/1) [Baixar](http://www.livrosgratis.com.br/cat_37/multidisciplinar/1) [livros](http://www.livrosgratis.com.br/cat_37/multidisciplinar/1) [Multidisciplinar](http://www.livrosgratis.com.br/cat_37/multidisciplinar/1) [Baixar](http://www.livrosgratis.com.br/cat_38/musica/1) [livros](http://www.livrosgratis.com.br/cat_38/musica/1) [de](http://www.livrosgratis.com.br/cat_38/musica/1) [Música](http://www.livrosgratis.com.br/cat_38/musica/1) [Baixar](http://www.livrosgratis.com.br/cat_39/psicologia/1) [livros](http://www.livrosgratis.com.br/cat_39/psicologia/1) [de](http://www.livrosgratis.com.br/cat_39/psicologia/1) [Psicologia](http://www.livrosgratis.com.br/cat_39/psicologia/1) [Baixar](http://www.livrosgratis.com.br/cat_40/quimica/1) [livros](http://www.livrosgratis.com.br/cat_40/quimica/1) [de](http://www.livrosgratis.com.br/cat_40/quimica/1) [Química](http://www.livrosgratis.com.br/cat_40/quimica/1) [Baixar](http://www.livrosgratis.com.br/cat_41/saude_coletiva/1) [livros](http://www.livrosgratis.com.br/cat_41/saude_coletiva/1) [de](http://www.livrosgratis.com.br/cat_41/saude_coletiva/1) [Saúde](http://www.livrosgratis.com.br/cat_41/saude_coletiva/1) [Coletiva](http://www.livrosgratis.com.br/cat_41/saude_coletiva/1) [Baixar](http://www.livrosgratis.com.br/cat_42/servico_social/1) [livros](http://www.livrosgratis.com.br/cat_42/servico_social/1) [de](http://www.livrosgratis.com.br/cat_42/servico_social/1) [Serviço](http://www.livrosgratis.com.br/cat_42/servico_social/1) [Social](http://www.livrosgratis.com.br/cat_42/servico_social/1) [Baixar](http://www.livrosgratis.com.br/cat_43/sociologia/1) [livros](http://www.livrosgratis.com.br/cat_43/sociologia/1) [de](http://www.livrosgratis.com.br/cat_43/sociologia/1) [Sociologia](http://www.livrosgratis.com.br/cat_43/sociologia/1) [Baixar](http://www.livrosgratis.com.br/cat_44/teologia/1) [livros](http://www.livrosgratis.com.br/cat_44/teologia/1) [de](http://www.livrosgratis.com.br/cat_44/teologia/1) [Teologia](http://www.livrosgratis.com.br/cat_44/teologia/1) [Baixar](http://www.livrosgratis.com.br/cat_46/trabalho/1) [livros](http://www.livrosgratis.com.br/cat_46/trabalho/1) [de](http://www.livrosgratis.com.br/cat_46/trabalho/1) [Trabalho](http://www.livrosgratis.com.br/cat_46/trabalho/1) [Baixar](http://www.livrosgratis.com.br/cat_47/turismo/1) [livros](http://www.livrosgratis.com.br/cat_47/turismo/1) [de](http://www.livrosgratis.com.br/cat_47/turismo/1) [Turismo](http://www.livrosgratis.com.br/cat_47/turismo/1)